linclude <sidlib.h<mark>></mark><br>linclude <siring.h> **finclude <clype.h>** 

#define MAXPAROLA 30<br>#define MAXRIGA 80

#### int main(int argc, char "argv[])

int freq[MAXPAROLA] ; /\* vettore di co<br>delle frequenze delle lunghezze delle char daa[MAXRIGA] :<br>Int I, intrio, lunghezza ;

 $\sum_{i=1}^{n}$ 

i = fopen(argv[i], "rl");<br>|Kl==NULL)

tprintf(siden, "ERRORE, impossibility aprire a file Sann", argy[1]);

#### Programmazione in C

## Unità Matrici - Vettori di stringhe

### Matrici – Vettori di stringhe

- **Matrici**  $\sum$
- Definizione di matrici in C $\sum$
- Operazioni elementari sulle matrici $\sum$
- **D** Vettori di stringhe
- Esercizi proposti $\sum$
- **Sommario**

on il nome del file \n")

### Riferimenti al materiale

- **Testi**  $\sum$ 
	- Kernighan & Ritchie: capitoli 1 e 5
	- Cabodi, Quer, Sonza Reorda: capitolo <sup>5</sup>
	- **Dietel & Dietel: capitolo 6**
- Dispense $\sum$ 
	- **Scheda: "Matrici e Vettori di stringhe in C"**

#include <s!dlib.h><br>#include <string.h> Minclude <clype.h>

#### #define MAXPAROLA 30<br>#define MAXRIGA 80

#### int main(int argc, char "argv[])

Int freq[MAXPAROLA] ; /\* vettore di co<br>delle frequenze delle lunghezze delle<br>char rigo[MAXRIGA] ;<br>Int i\_inzio, lunghezza ;

 $\frac{\log(\log\left(\texttt{KALAX}(\texttt{FALO}(A))\right))}{\log(\log n)}$ 

ome del Ne∖n')  $\begin{array}{c} \text{for } \text{trill} \text{at} \\ \text{exill} \text{at} \text{at} \end{array}$ 

f = fopen(argy[i], "rl") ;<br>|K(+=NULL)

f<br>fprintf(siden, "ERRORE, impossibile opera g file Sa\n", argv[1]);<br>exit(1);

#### Matrici - Vettori di stringhe

#### **Matrici**

### **Matrici**

- Matrici bidimensionali $\sum$
- Matrici come vettori di vettori $\sum$

medal file \n"I:

Matrici pluridimensionali $\sum$ 

#include <sldlib.h><br>#include <slring.h><br>#include <clype.h>

#### #define MAXPAROLA 30<br>#define MAXRIGA 80

#### int main(int argc, char "argv[])

Int freq[MAXPAROLA] ; /\* vettore di co<br>delle frequenze delle lunghezze delle<br>char rigo[MAXRIGA] ;<br>Int i\_inzio, lunghezza ;

ame del file (n')  $\begin{array}{c} \text{for } \text{trill} \text{at} \\ \text{exill} \text{at} \text{at} \end{array}$  $\frac{1}{\|f\|^{1-\alpha}}\frac{\log\left(\arg\left(\|f\|_{\infty}^{\alpha}\right)^{\alpha}\right)}{\log\left(\alpha+\delta\right)\cup\left(1\right)}$ 

f<br>Iprintf(siden, "ERRORE, impossibile oprire while Sa\n", argv[1]);<br>exit(1);

#### **Matrici**

## Matrici bidimensionali

### Il concetto di matrice

- La matrice (array) è un'estensione logica del  $\sum$  concetto di vettore
	- Vettore = Sequenza uni-dimensionale di valori
		- **Tutti dello stesso tipo**
		- Identificati da un indice intero
		- **Dimensione fissa**

**So con il nome del file \ n"I** 

- Matrice = Schiera bi- (o n-) dimensionale di valori
	- **Tutti dello stesso tipo**
	- Identificati da 2 (o n) indici interi
	- **Dimensioni fisse**

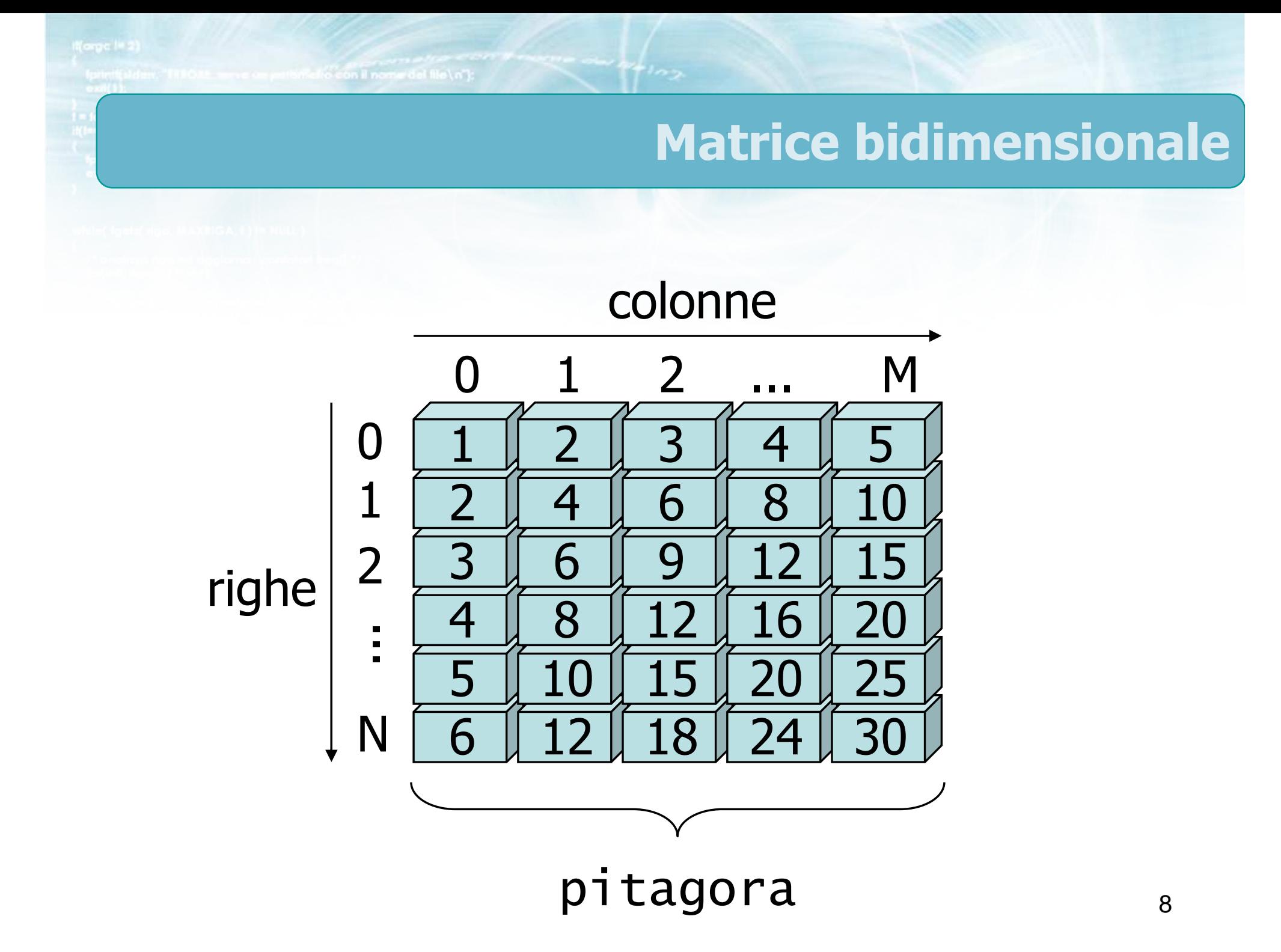

#### Caratteristiche

Una matrice bi-dimensionale è caratterizzata da

- Nome : pitagora
- Numero di righe : N
- Numero di colonne : M
- Tipo degli elementi : int
- **Example 1** Le righe sono numerate da 0 ad N-1
- Le colonne sono numerate da 0 ad M-1 $\sum$
- In totale ci sono N×M elementi
- In generale M≠N; per matrici quadrate, M=N

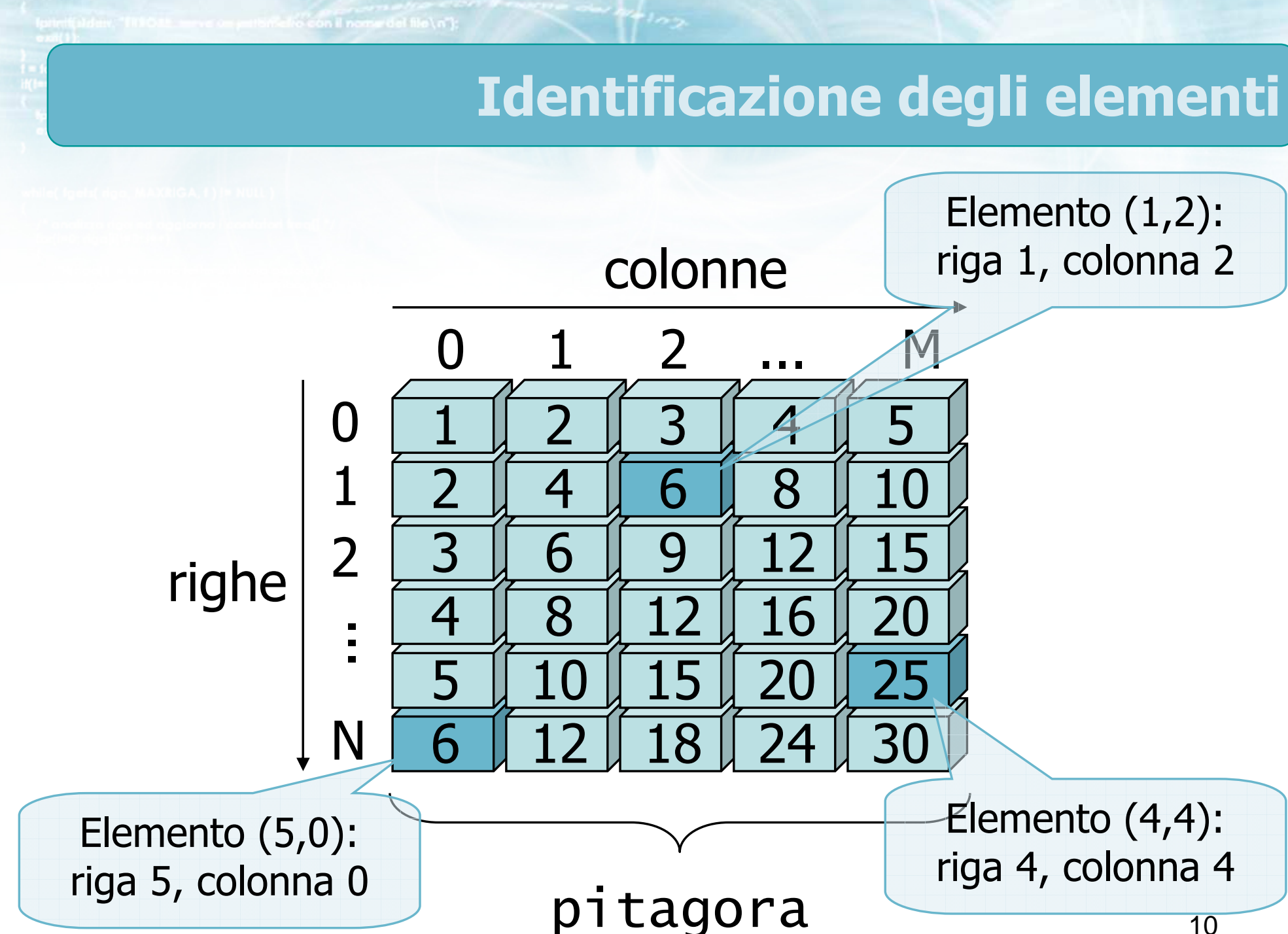

#### Lavorare con le matrici

- **D** Ogni operazione su una matrice deve essere svolta lavorando singolarmente su ciascuno degli elementi
- Ciò solitamente significa dover ricorrere a due cicli annidati

```
for(i=0; i<N; i++) /* righe */<br>'
{<br>}
     for(j=0; j<M; j++) /* colonne */<br>'
     {<br>}
          somma = somma + matrice[i][j] ;
     }<br>}
}<br>}
```
#include <s!dlib.h><br>#include <string.h> **finclude <clype.h>** 

#define MAXPAROLA 30<br>#define MAXRIGA 80

#### int main(int argc, char "argv[])

Int freq[MAXPAROLA] ; /\* vettore di co<br>delle frequenze delle lunghezze delle<br>char rigo[MAXRIGA] ;<br>Int i\_inzio, lunghezza ;

 $\frac{\text{for}(\text{[10]};\text{[6.66,}\text{A})\text{[PA},\text{[O]}|\text{A};\text{[1]})}{\text{for}(\text{[1]}\text{[1]})}$ 

ame del file (n')  $\begin{array}{c} \text{for } \text{trill} \text{at} \\ \text{exill} \text{at} \text{at} \end{array}$  $\frac{1}{\|f\|^{1-\alpha}}\frac{\log\left(\arg\left(\|f\|_{\infty}^{\alpha}\right)^{\alpha}\right)}{\log\left(\alpha+\beta\right)\cup\left(1\right)}$ 110 8510 03

f<br>Iprintf(siden, "ERRORE, impossibile oprire a file Sa\n", orgv[1]);<br>exit(1);

#### **Matrici**

### Matrici come vettori di vettori

### Vettori di vettori

- D Un altro modo di vedere le matrici è concepirle come vettori di vettori:
	- Un vettore di N oggetti (righe)
		- Ciascun oggetto (riga) è composto da M elementi (colonne)
- **D** Questa prende il nome di rappresentazione "**per righe"** di una matrice

#### Esempio

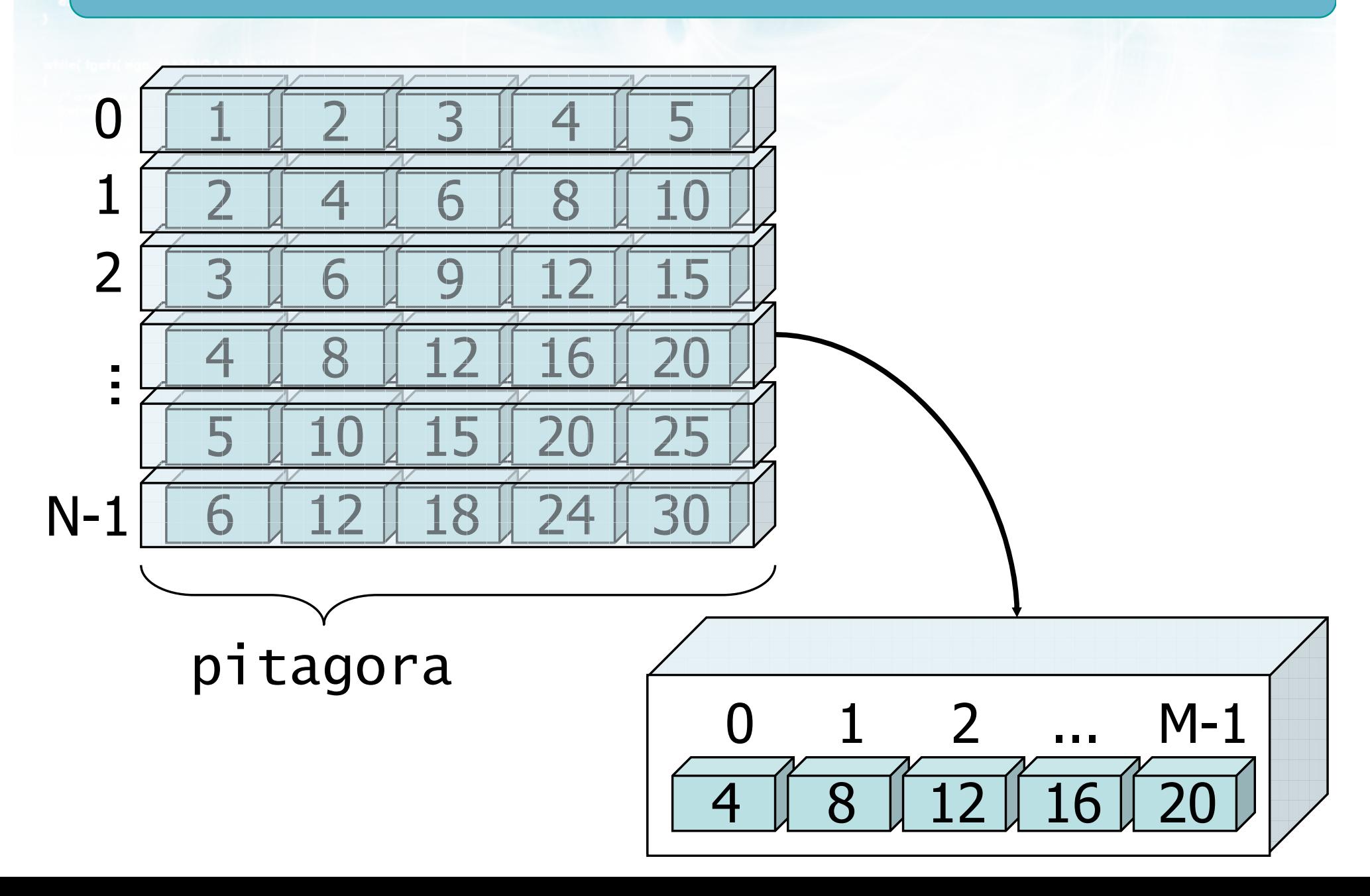

 $\frac{m}{2}$   $\frac{m}{2}$ 

#### **Codifica**

Nella realtà, poiché la memoria di un calcolatore è uni-dimensionale, le matrici vengono effettivamente memorizzate "per righe"

o con il nome del file\n'i

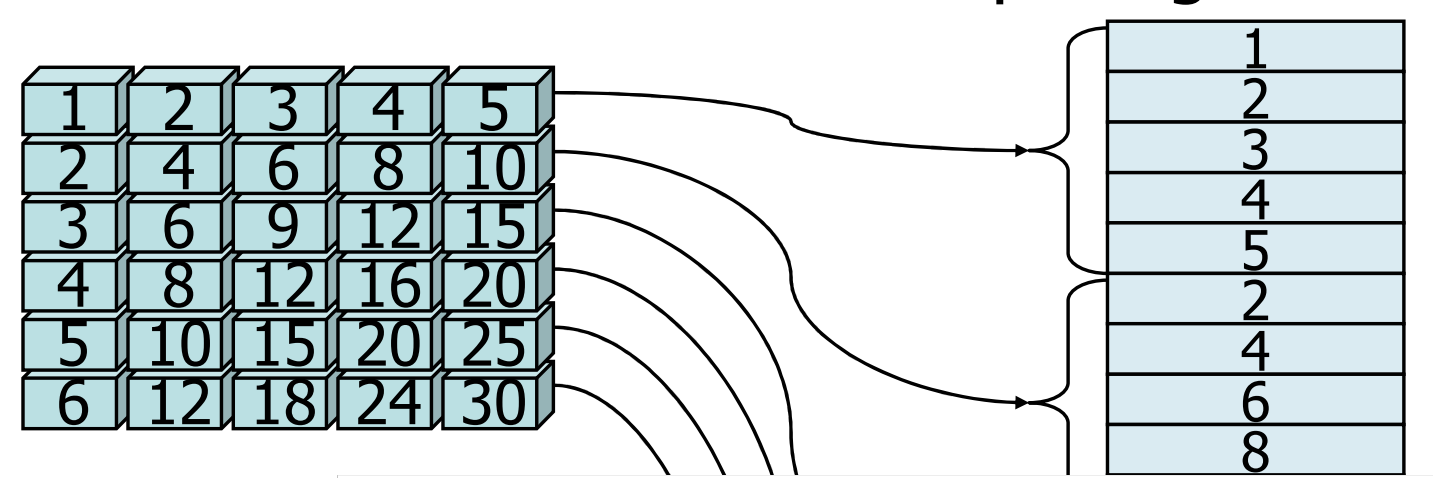

#include <s!dlib.h><br>#include <s!ring.h> **finclude <clype.h>** 

#define MAXPAROLA 30<br>#define MAXRIGA 80

#### int main(int argc, char "argv[])

Int freq[MAXPAROLA] ; /\* vettore di co<br>delle frequenze delle lunghezze delle<br>char rigo[MAXRIGA] ;<br>Int i\_inzio, lunghezza ;

ame dal file\n")  $\begin{array}{c} \text{for } \text{trill} \text{at} \\ \text{exill} \text{at} \text{at} \end{array}$  $\frac{1}{\|f\|^{1-\alpha}}\frac{\log\left(\arg\left(\|f\|_{\infty}^{\alpha}\right)^{\alpha}\right)}{\log\left(\alpha+\delta\right)\cup\left(1\right)}$ 

sprintf(alden, "EKRORE, impossibility oprire if the SA\n", argv[1]);<br>exit(1);

#### **Matrici**

### Matrici pluridimensionali

**Catérian I nome del file \n"**:

# Matrici con più dimensioni

Il concetto di matrice può essere generalizzato anche a più di 2 dimensioni

Non vi sono, a priori, limiti sul numero di dimensioni

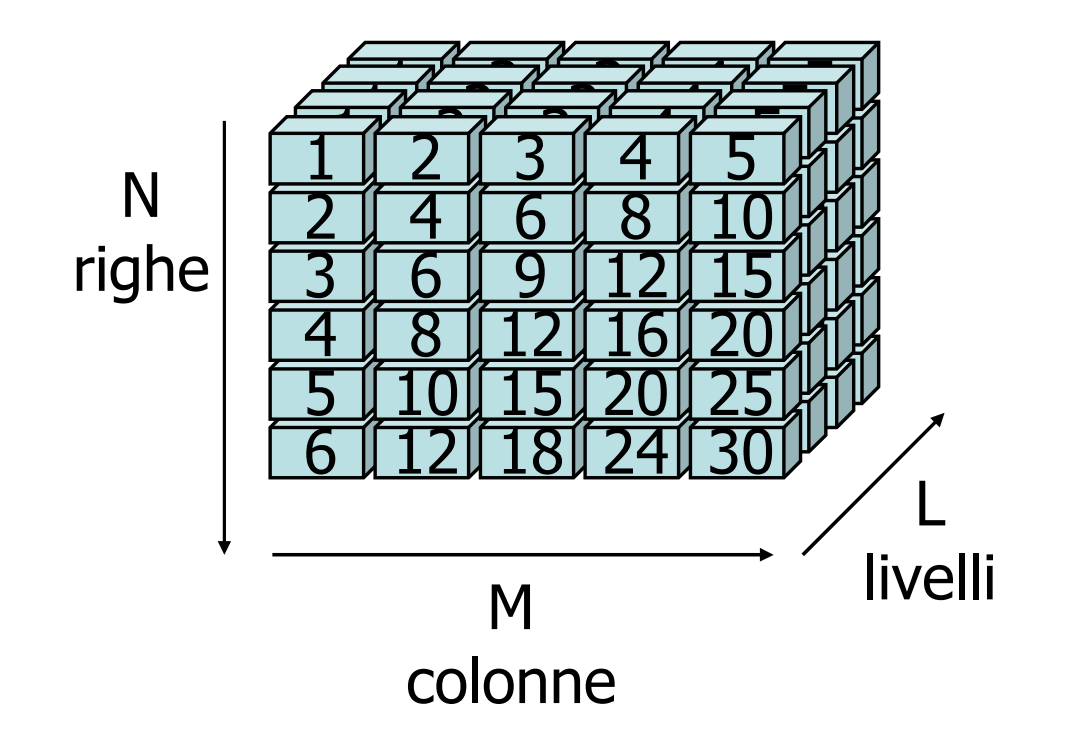

N×M×L elementi:

elemento(i, j, k) $0 \leq i \leq N-1$  0 ≤ j ≤ M-10 ≤ k ≤ L-1

#### Caratteristiche

- Anche le matrici a più dimensioni condividono i  $\sum$ vincoli di base dell'intera famiglia degli array:
	- Tipo di elementi uniforme
	- Dimensioni fissate a priori
	- Indici interi a partire da 0
- **In pratica è molto raro utilizzare più di 3** dimensioni

#include <s!dlib.h><br>#include <string.h> **finclude <clype.h>** 

#define MAXPAROLA 30<br>#define MAXRIGA 80

#### int main(int argc, char "argv[])

int freq[MAXPAROLA] ; /\* vettore di co<br>delle frequenze delle lunghezze delle char dga[MAXRIGA] :<br>int i, intrio, lunghezza ;

 $ext(1)$ 

f = fopen(argv[ii], "ri") ;<br>|Kl==NULL)

Iprintl(siden, "ERRORE, impossibile oprire a file Sa\n", argv[1]);

#### Matrici - Vettori di stringhe

no Selo, o

#### Definizione di matrici in C

Sintassi della definizione $\sum$ 

on il nome del file \n"):

Operazioni di accesso $\sum$ 

#include <s!dlib.h><br>#include <string.h> finclude <clype.h>

#define MAXPAROLA 30<br>#define MAXRIGA 80

#### int main(int argc, char "argv[])

int freq[MAXPAROLA] ; /\* vettore di co<br>delle frequenze delle lunghezze delle<br>char rigo[MAXRIGA] ;<br>int i\_inzio, lunghezza ;

 $\frac{1}{2}$   $\frac{1}{2}$   $\frac{1}{2}$ 

f = fopen(argy[i], "rl") ;<br>|Kt==NULL)

a file SAAn", orgy[1]);  $ext()$ 

#### Definizione di matrici in C

### Sintassi della definizione

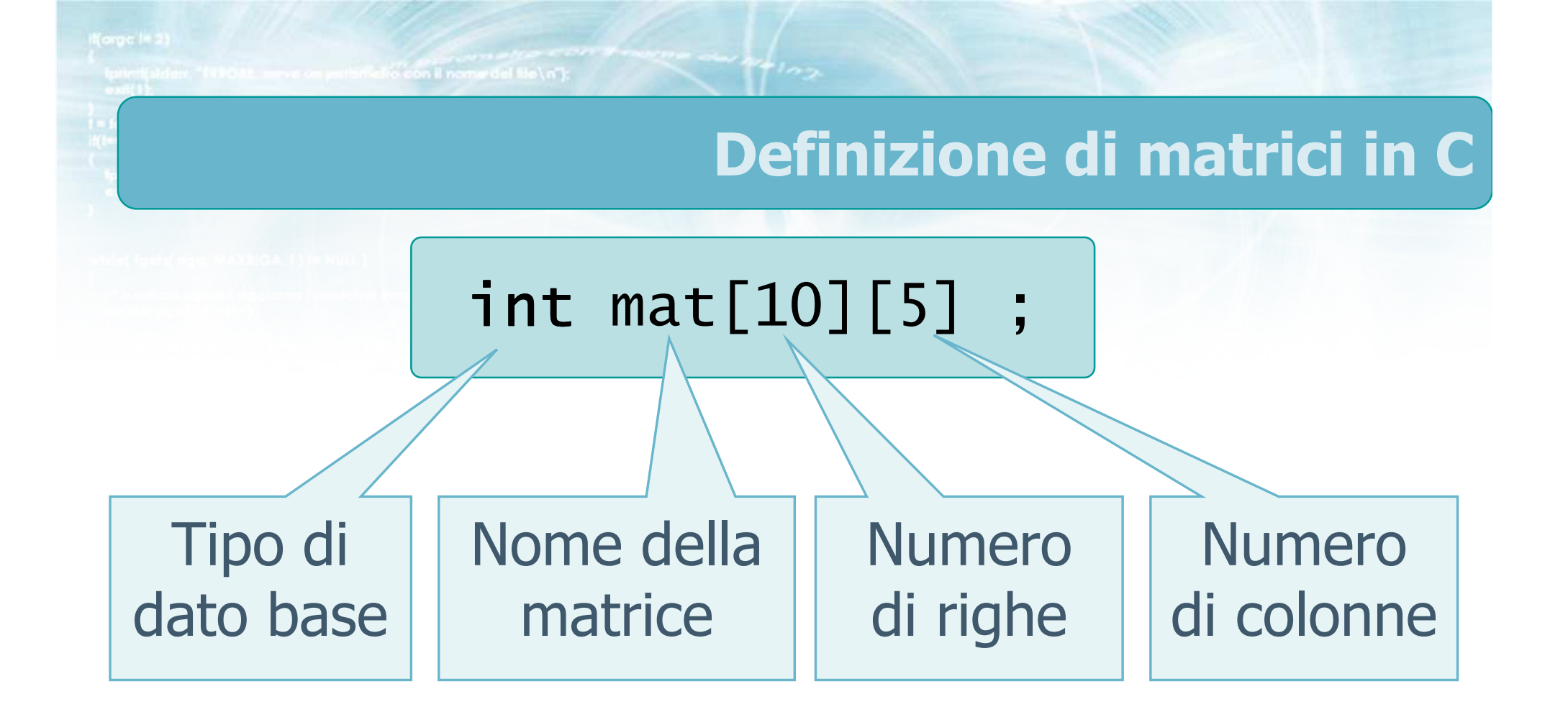

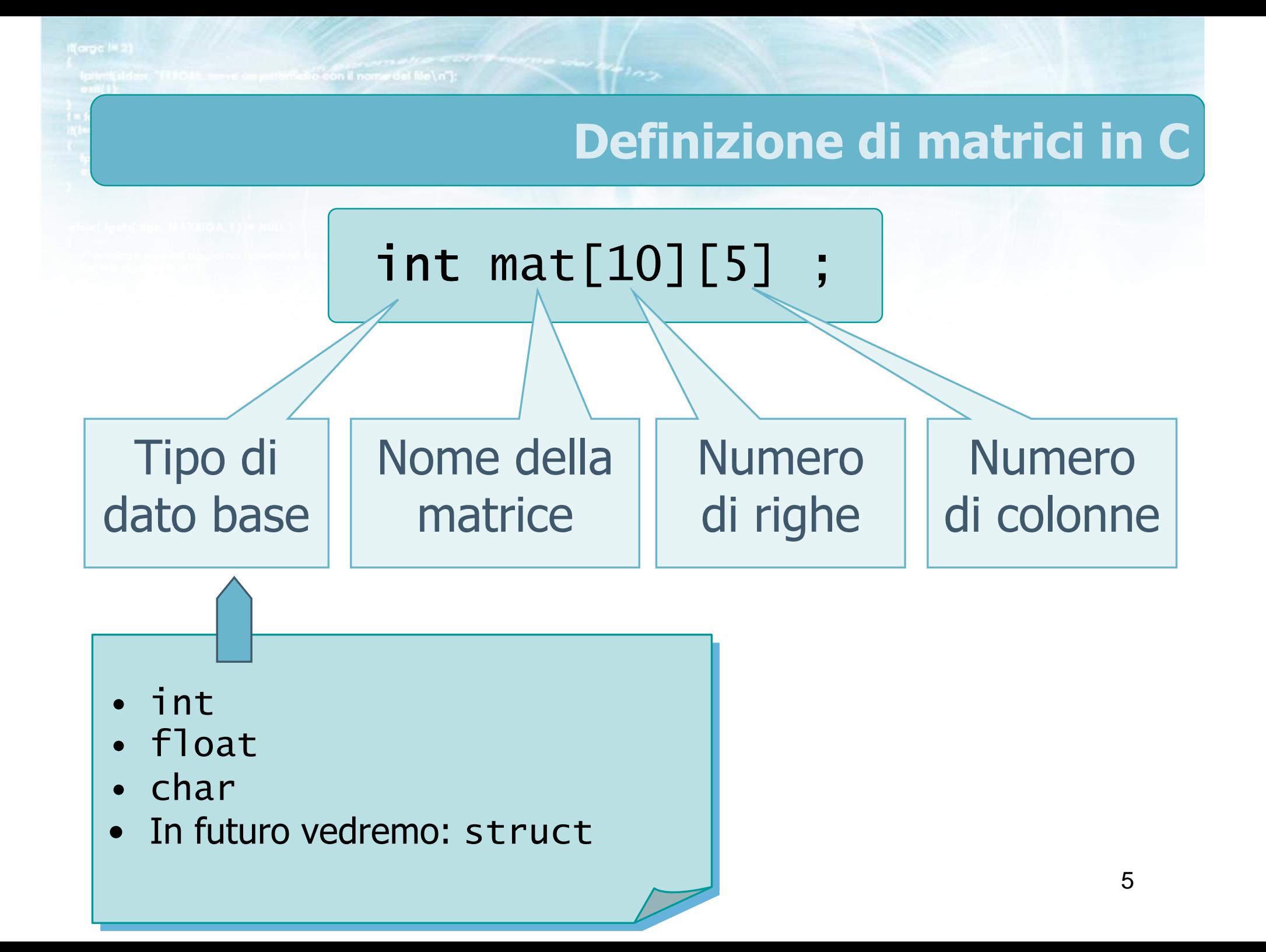

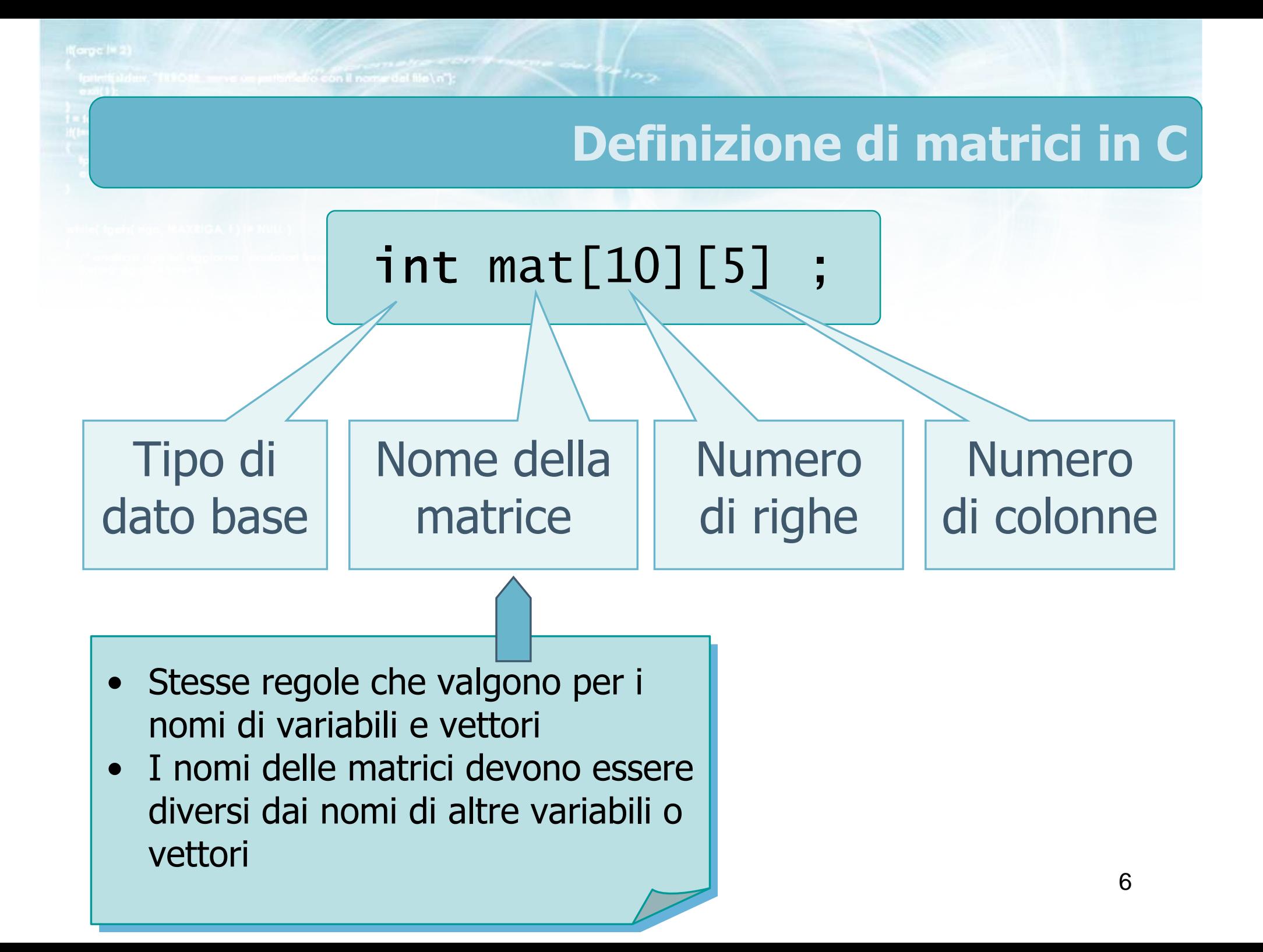

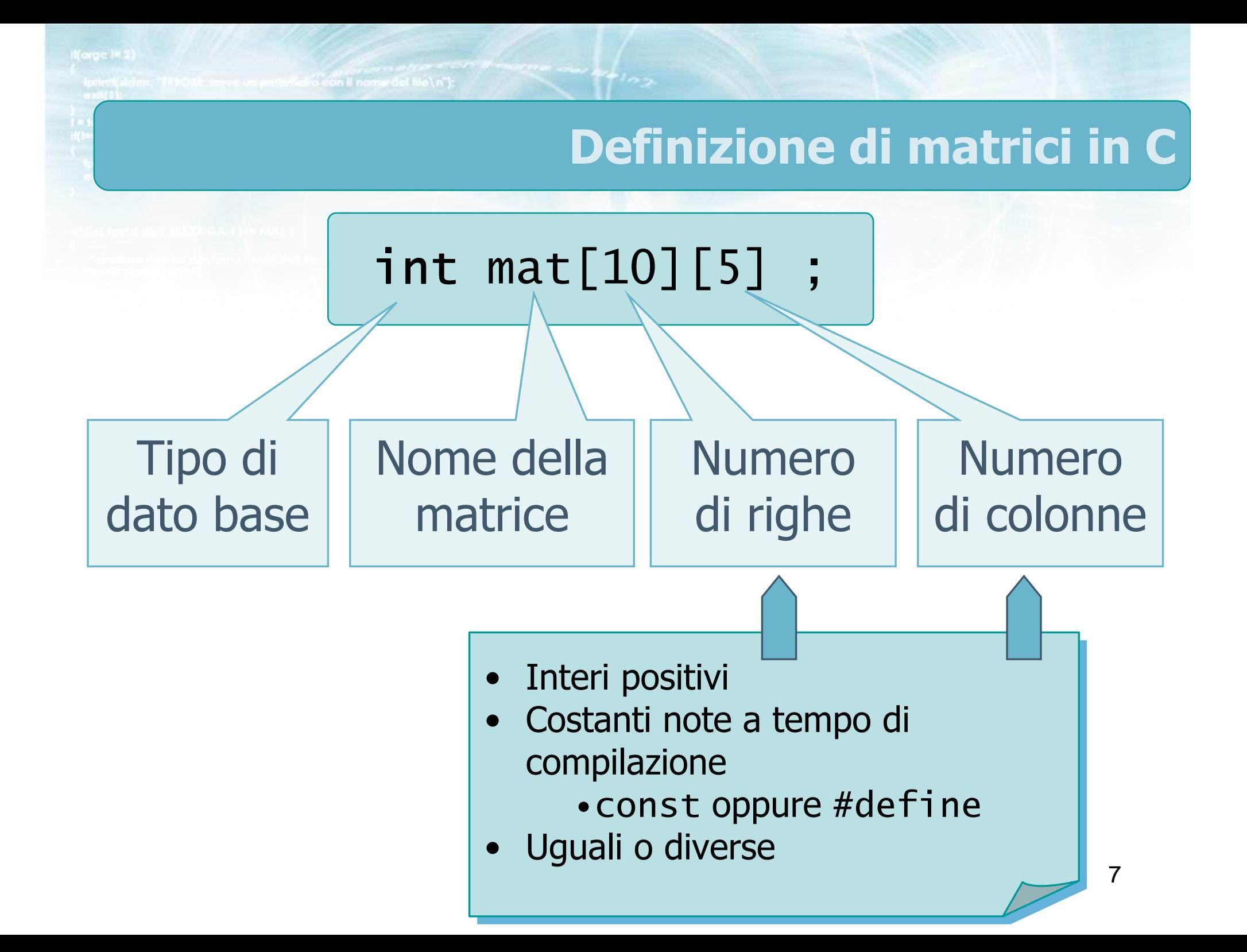

# Esempi

## int pitagora[10][10] ;

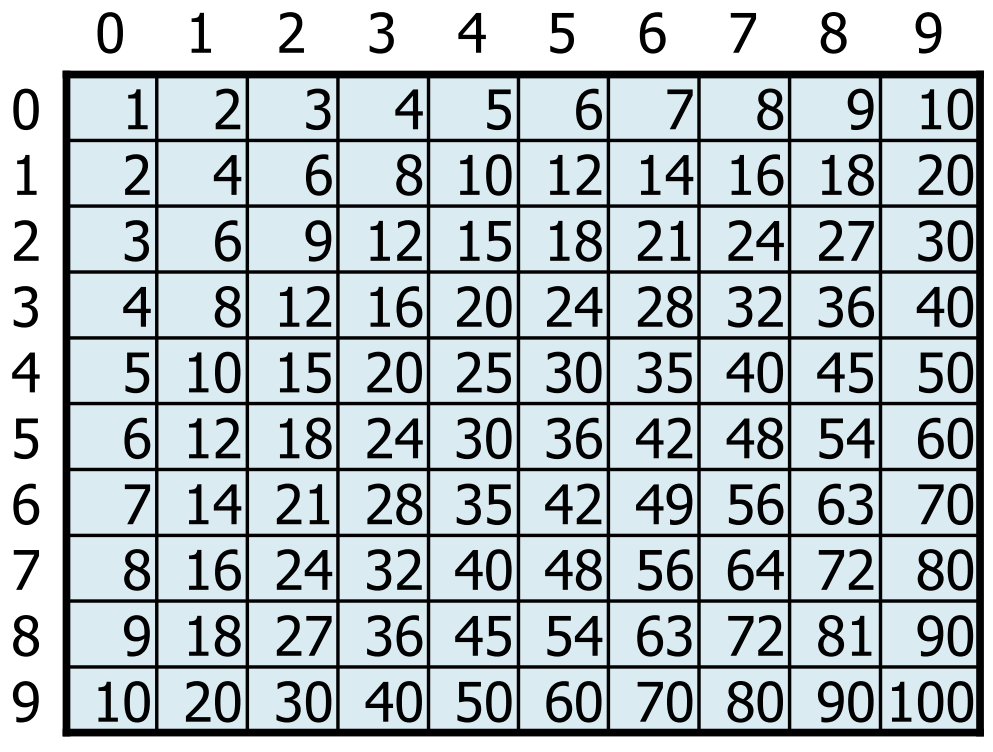

 $+102$ 

eno con il nome del file \n"):

#### Esempi

# $\triangleright$  int pitagora[10][10];  $\triangleright$  char tris[3][3];

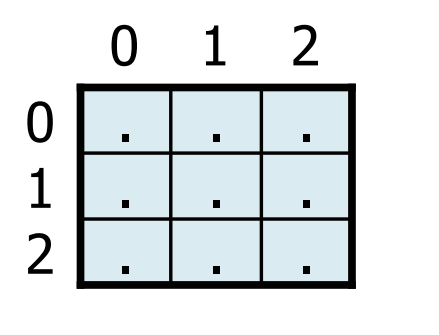

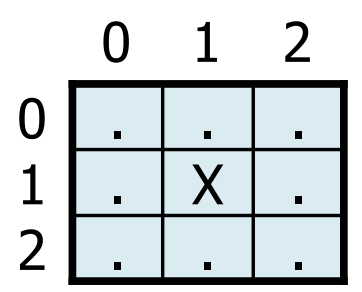

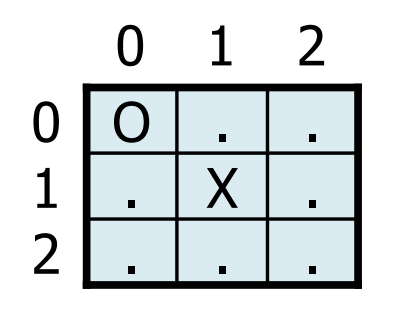

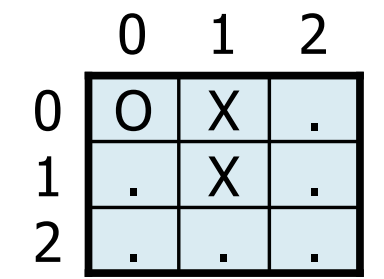

to con il nome del file \ n'}:

#### Esempi

- $\triangleright$  int pitagora[10][10];
- $\triangleright$  char tris[3][3];
- float rot[2][2] ;

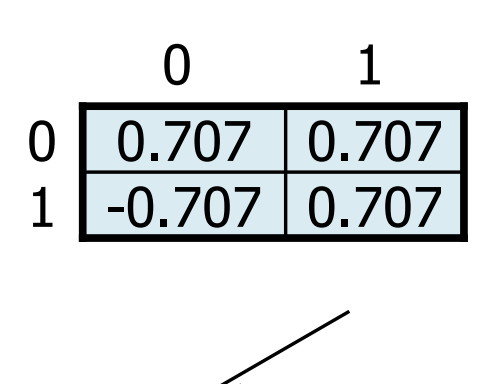

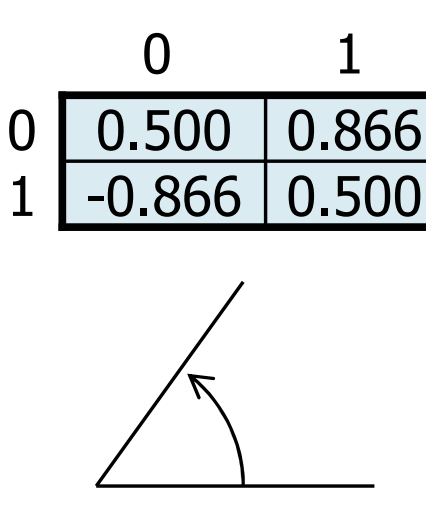

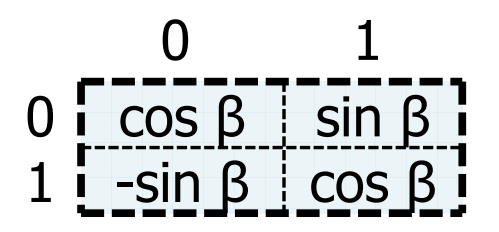

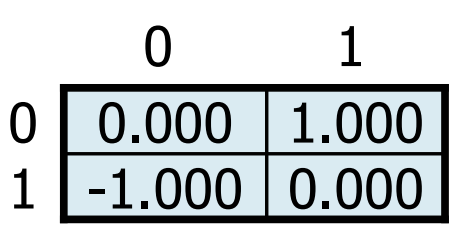

10

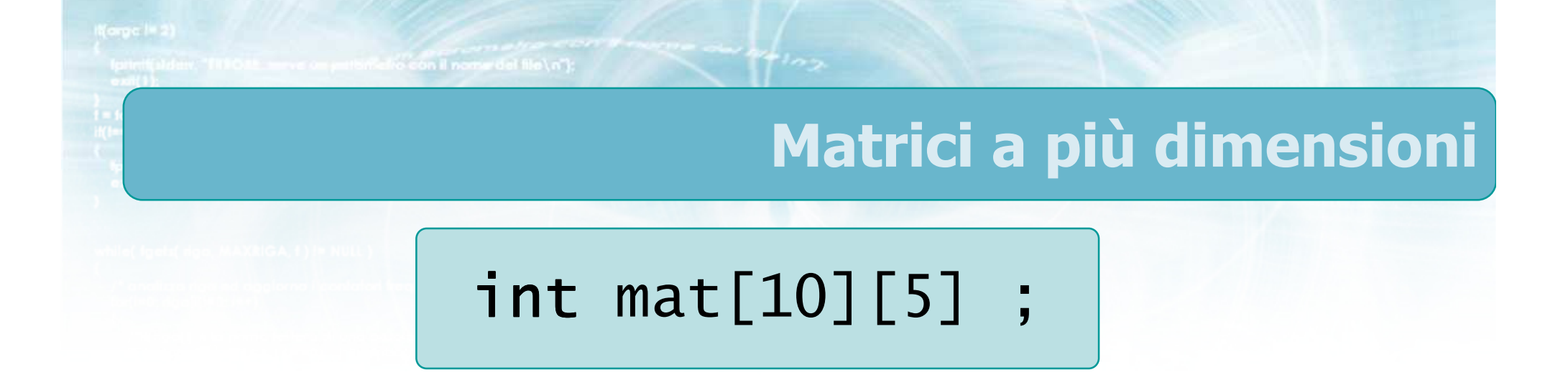

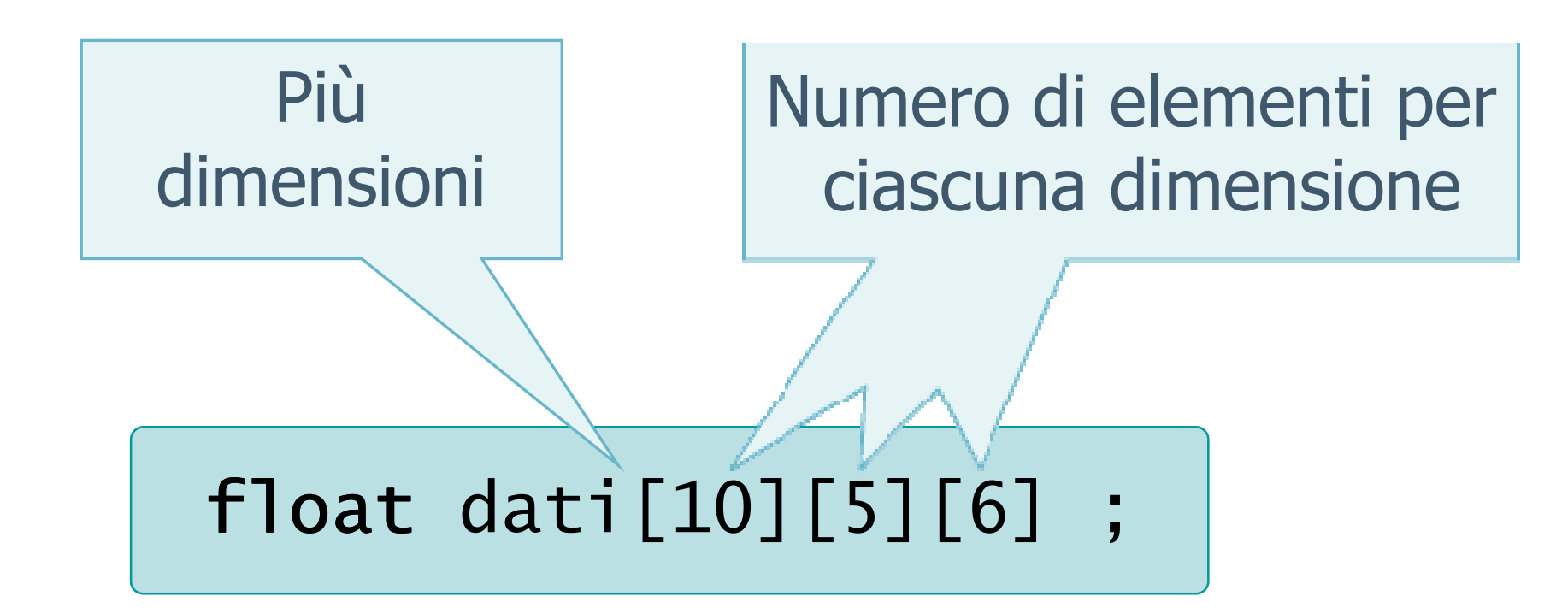

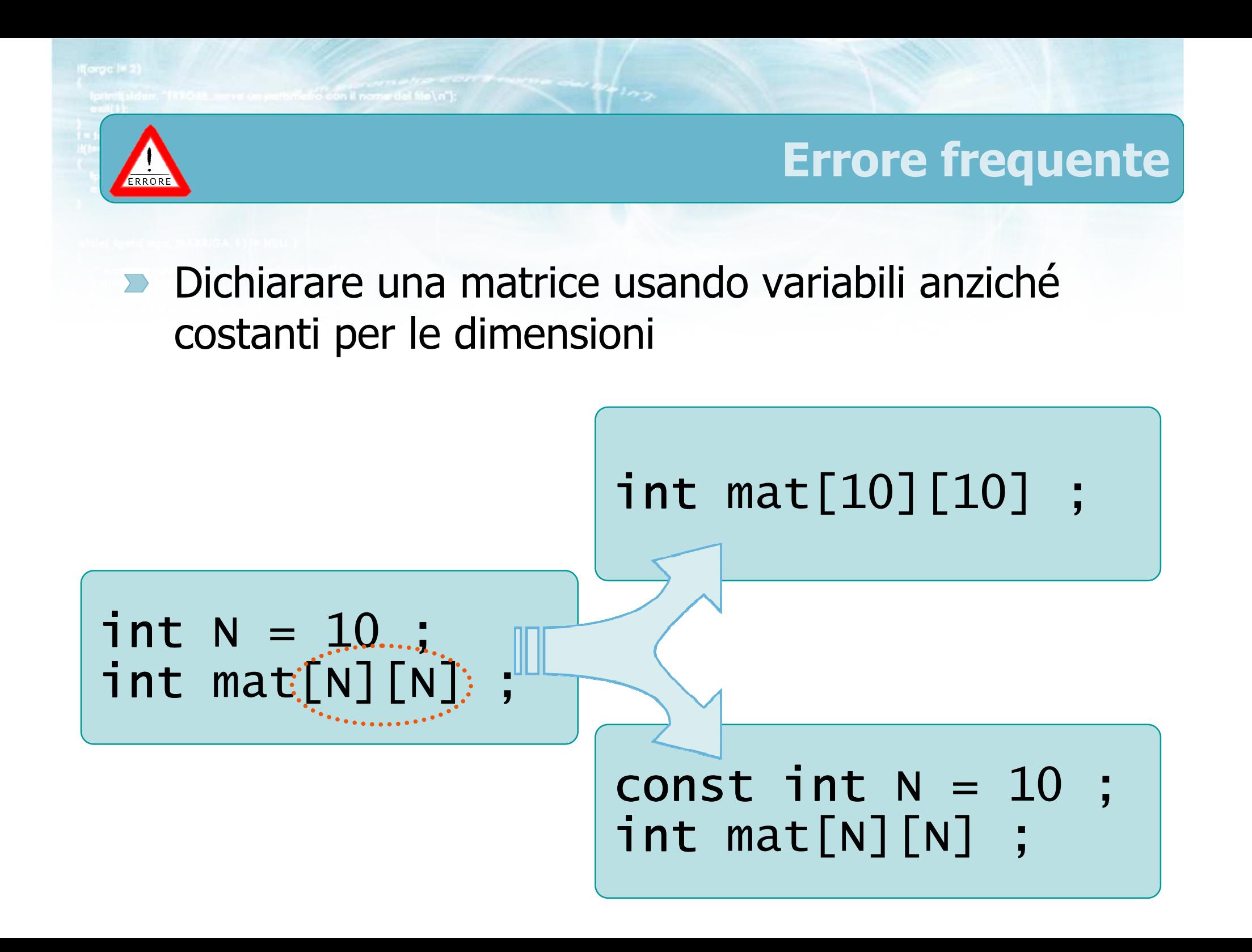

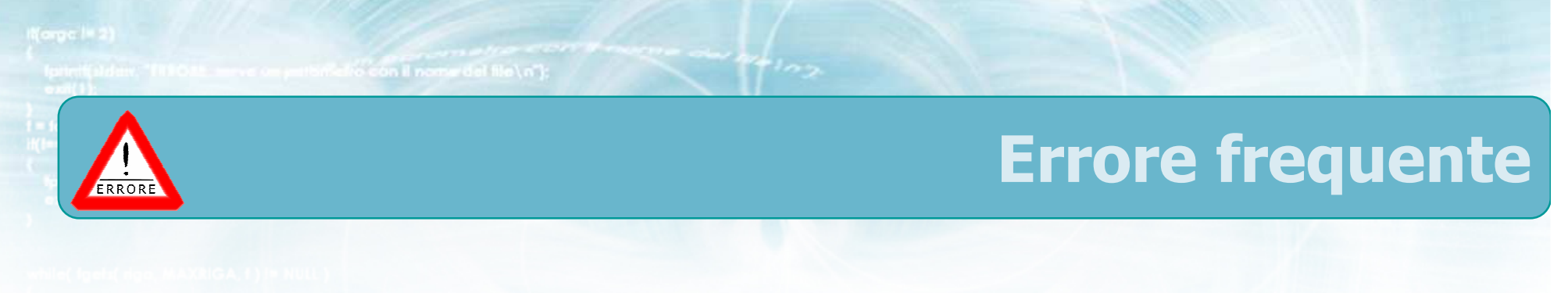

Dichiarare una matrice usando il nome degli indici $\sum$ 

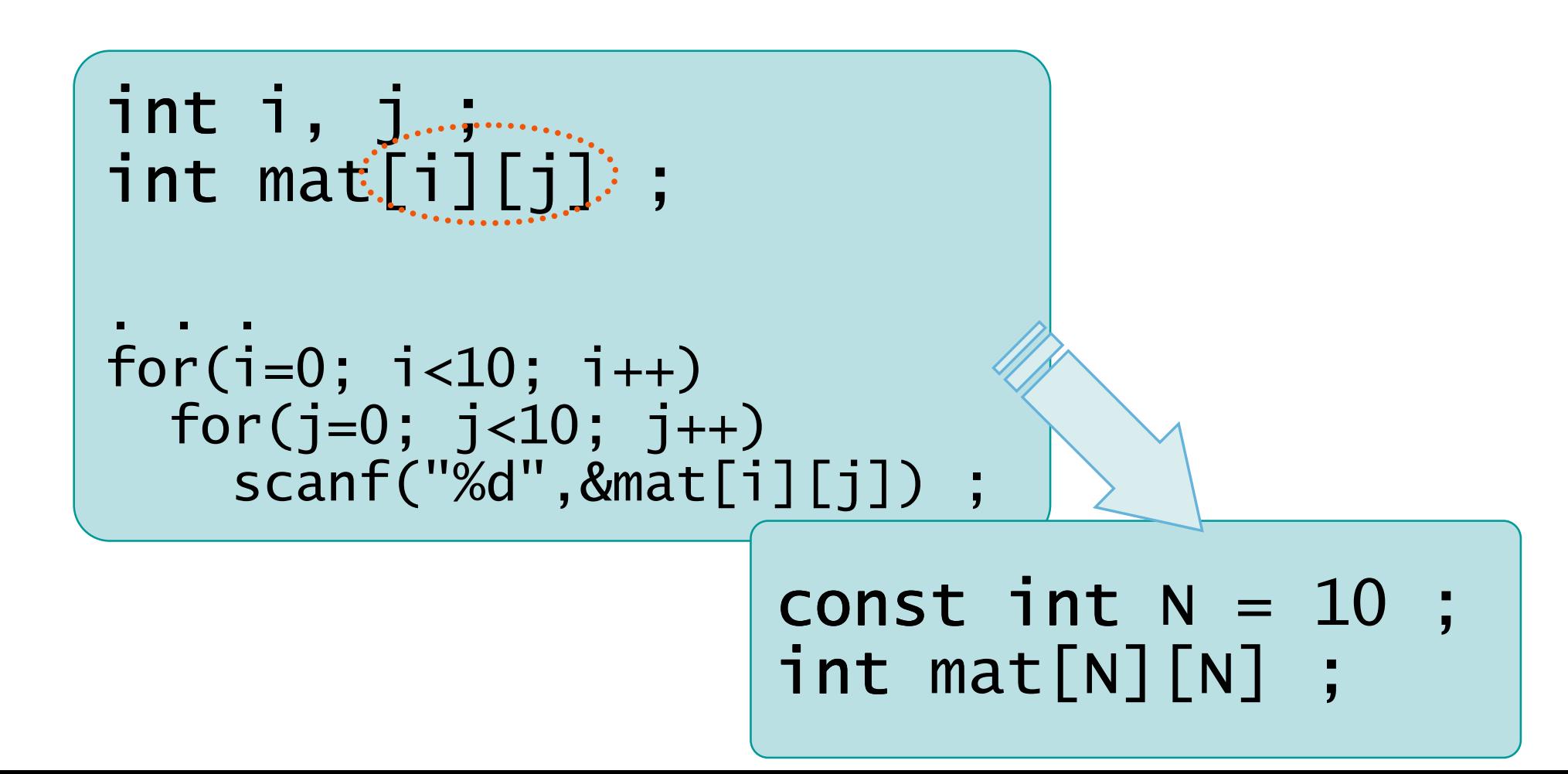

e con il nome del file\n"t:

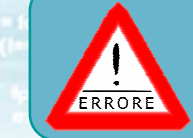

### Errore frequente

Dichiarare una matrice usando il simbolo di  $\sum$ "virgola"

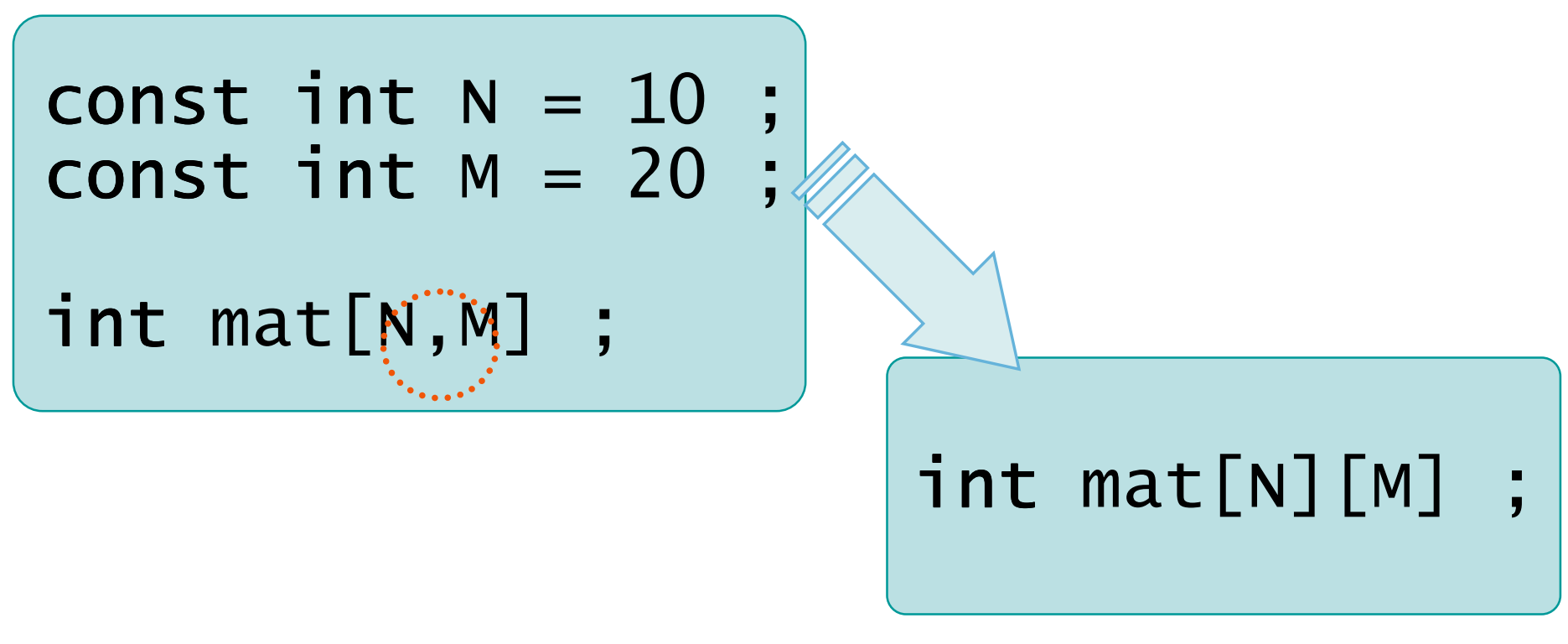

#include <s!dlib.h><br>#include <string.h> **finclude <clype.h>** 

#define MAXPAROLA 30<br>#define MAXRIGA 80

#### int main(int argc, char "argv[])

int freq[MAXPAROLA] : /\* vettore di co<br>delle frequenze delle lunghezze delle char dga[MAXRIGA] :<br>Int i, intrio, lunghezza ;

ame dal file\n")  $ext(1)$ 

f = fopen(argy[i], "rl") ;<br>|Kt==NULL)

bonnif(siden, "ERRORE, impossibile" aprire il file Salyn", argy[1]);

#### Definizione di matrici in C

 $100 - 5510 - 55$ 

### Operazioni di accesso

con il nome del file \ n"i

#### Accesso ai valori di una matrice

- Ciascun elemento di una matrice è una variabile del tipo base
- **Per accedere a tale elemento si usa l'operatore di** indicizzazione: [ ]
- Vi sono tanti indici quante sono le dimensioni della matrice
	- Ogni indice è racchiuso da una coppia di parentesi quadre

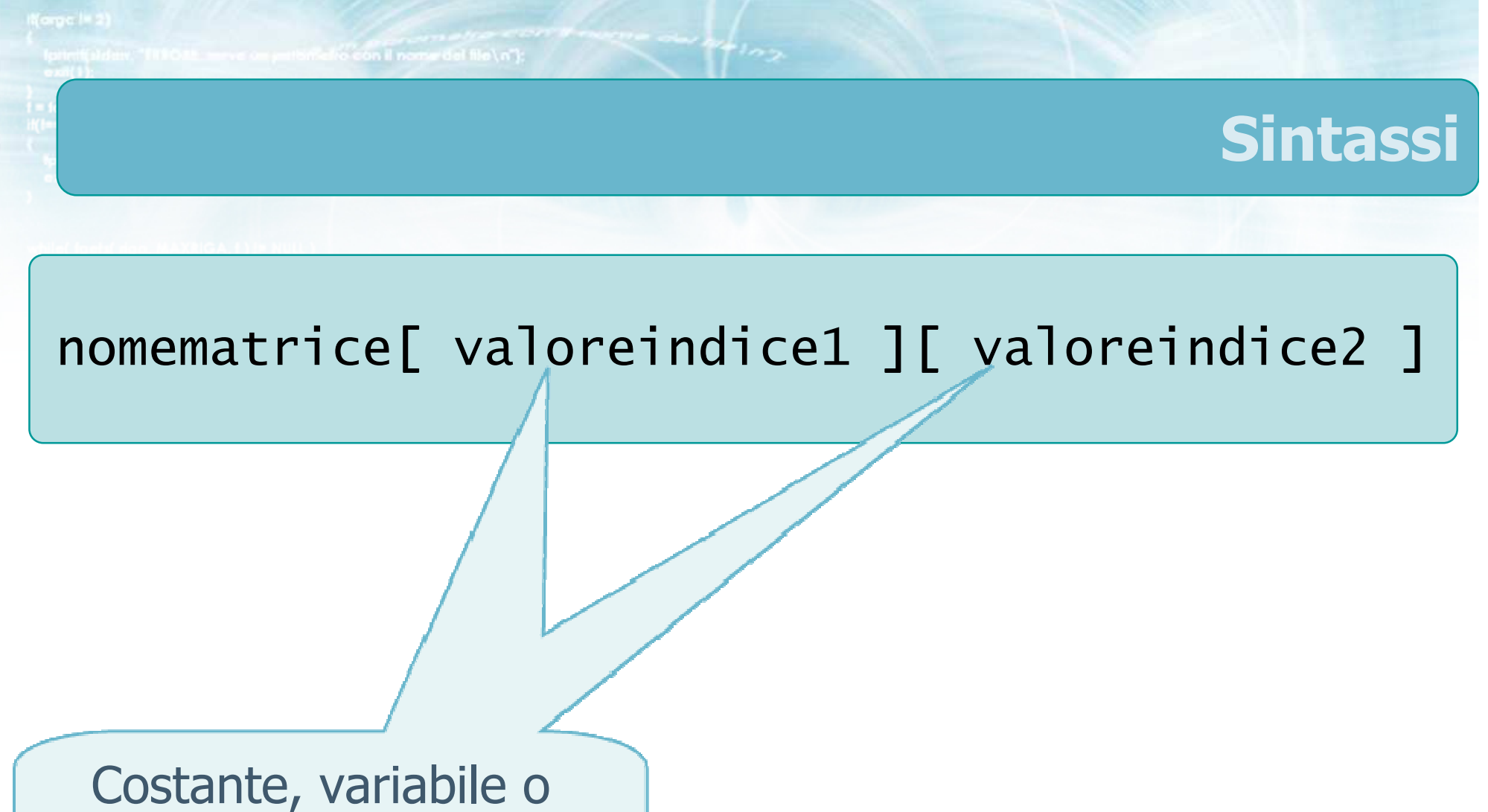

espressione aritmetica con valore intero

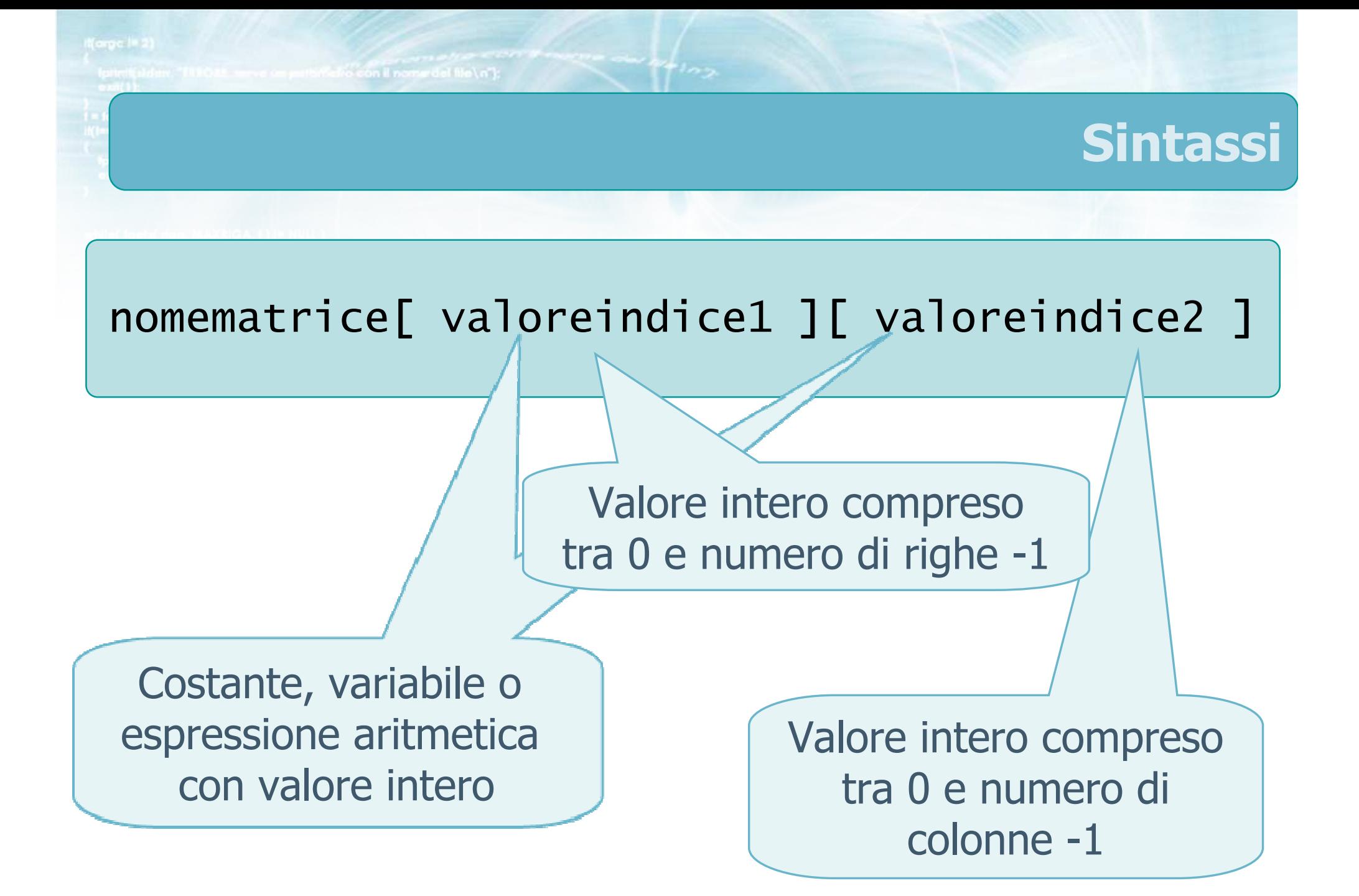
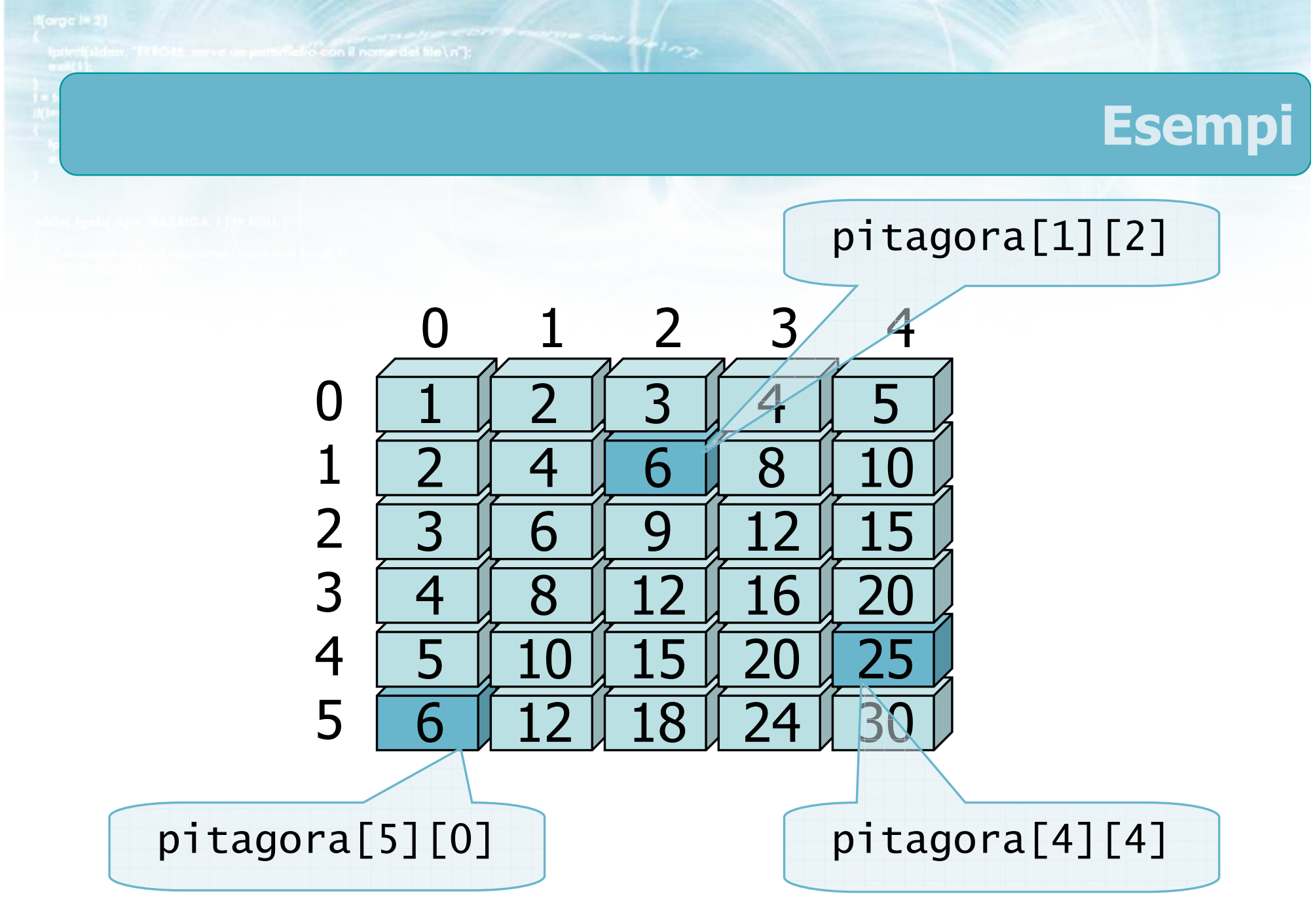

19int pitagora[6][5] ;

# Vincoli (1/2)

- **In una matrice NxMxKx..., il valore dell'indice** deve essere compreso tra 0 e N-1/M-1/K-1/....
	- La responsabilità è del programmatore
- Se qualche indice non è un numero intero, viene automaticamente troncato

 $pitaqora[i][j] = (i+1)*(j+1)$ ;  $x = \text{pitagora}[1][2]$ ;

# Vincoli (2/2)

- Una variabile di tipo matrice può essere utilizzata $\sum$  solamente mediante l'operatore di indicizzazione
	- Occorre agire individualmente sui singoli elementi
	- Non è possibile agire sull'intera matrice in una sola istruzione

 $pitaqora[i][j] = (i+1)*(j+1)$ ;  $x = \text{pitagora}[1][2]$  ;

- **E** L'elemento di una matrice è utilizzabile come una qualsiasi variabile:
	- Utilizzabile all'interno di un'espressione

• tot = tot +  $mat[i][j]$ ;

- Utilizzabile in istruzioni di assegnazione $\bullet$  mat[0][0] = 0 ;
- Utilizzabile per stampare il valore
	- printf("%d\n", mat[z][k]) ;
- Utilizzabile per leggere un valore

scanf("%d\n", &mat[k][z]) ;

**Finclude <stdlib.h> Finclude <shing.h> finclude <clype.h>** 

#define MAXPAROLA 30<br>#define MAXRIGA 80

#### int main(int argc, char "argv[])

int freq[MAXPAROLA] ; /\* vettore di co<br>delle frequenze delle lunghezze delle char riga[MAXRIGA] ;<br>Int i, intrio, lunghezza ;

 $\sum_{i=1}^{n}$ 

f = fopen(argy[1], "rl") ;<br>|K(+=NULL)

Iprintl(siden, "ERRORE, impossibile oprire a file Sa\n", argv[1]);

#### Matrici - Vettori di stringhe

### Operazioni elementari sulle matrici

#### Operazioni elementari sulle matrici

#### Definizioni $\sum$

- Stampa di una matrice $\sum$
- Lettura di una matrice $\sum$
- Copia di una matrice $\sum$
- Somme di riga o di colonna
- Ricerca di un elemento $\sum$
- Ricerca del massimo o del minimo $\sum$

#include <s!dlib.h><br>#include <string.h> finclude <clype.h>

#### #define MAXPAROLA 30<br>#define MAXRIGA 80

#### int main(int argc, char "argv[])

Int freq[MAXPAROLA] ; /\* vettore di co<br>delle frequenze delle lunghezze delle<br>char rigo[MAXRIGA] ;<br>Int i\_inzio, lunghezza ;

ame del file∖n")  $ext(1)$ 

f = fopen(argy[i], "rf") ;<br>|Kt==NULL)

bpmil(siden, "ERRORE, impossibility oprire if the SA\n", argv[1]);<br>exit(1);

#### Operazioni elementari sulle matrici

 $100$  Sold. 0

#### Definizioni

**Color con il nome del file \ n'1** 

# Definizioni (1/2)

```
const int N = 10 ;
const int M = 5 ; /* dimensioni massime */
float mat[N][M] ; /* matrice 10x5 di reali */
float mat2[N][M] ; /* uguali dimensioni */
float sr[N] ; /* somma per righe */
float sc[M] ; /* somma per colonne */
int i, j; /* indici dei cicli */matrici.c
```
in can il nome del file \ n"I-

# Definizioni (2/2)

```
int trovato ; /*flag */<br>int riga. col : /*fisu
int riga, col ; /* risultati ricerca */float dato ; /* elemento da ricercare */
float somma, sommar, sommac ;
     /* per calcolo di somme */float maxr, maxc ; \frac{1}{\sqrt{2}} massimi \frac{k}{\sqrt{2}}
```
matrici.c

#include <s!dlib.h<mark>></mark><br>#include <string.h> **finclude <clype.h>** 

#define MAXPAROLA 30<br>#define MAXRIGA 80

#### int main(int argc, char "argv[])

int freq[MAXPAROLA] : /\* vettore di co<br>delle frequenze delle lunghezze delle char riga(MAXRIGA) :<br>Int i, inizio, lunghezza ;

 $ext(1)$ 

f = fopen(argy[1], "rl") ;<br>|K(+=NULL)

Iprintl(siden, "ERRORE, impossibile oprire a file Sa\n", argv[1]);

#### Operazioni elementari sulle matrici

 $100$  Sold. 0

#### Stampa di una matrice

### Stampa di matrici

- Occorre stampare un elemento per volta,  $\sum$ all'interno di cicli for
- **Sono necessari due cicli annidati** 
	- **Il ciclo esterno per scandire le righe (da 0 a N-1)**
	- $\bullet$  Il ciclo interno per scandire ciascuna colonna (da 0 a M-1) della riga data
- Si può stampare "per righe" (caso normale) o "per colonne" (trasposta)

etro con il nome del file \n"I:

### Stampa per righe matrice di reali

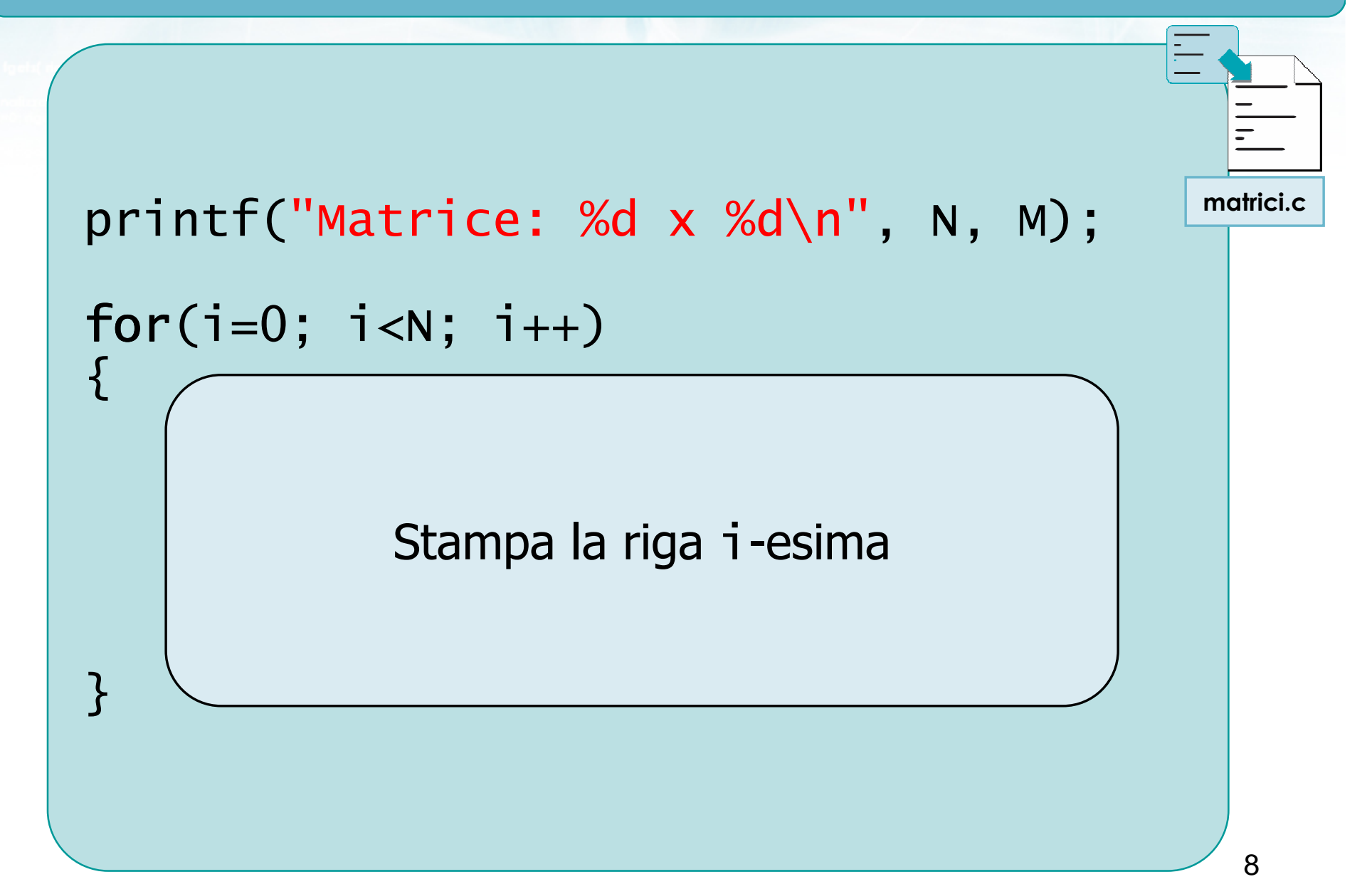

Smello con il nome del file \n"I:

#### Stampa per righe matrice di reali

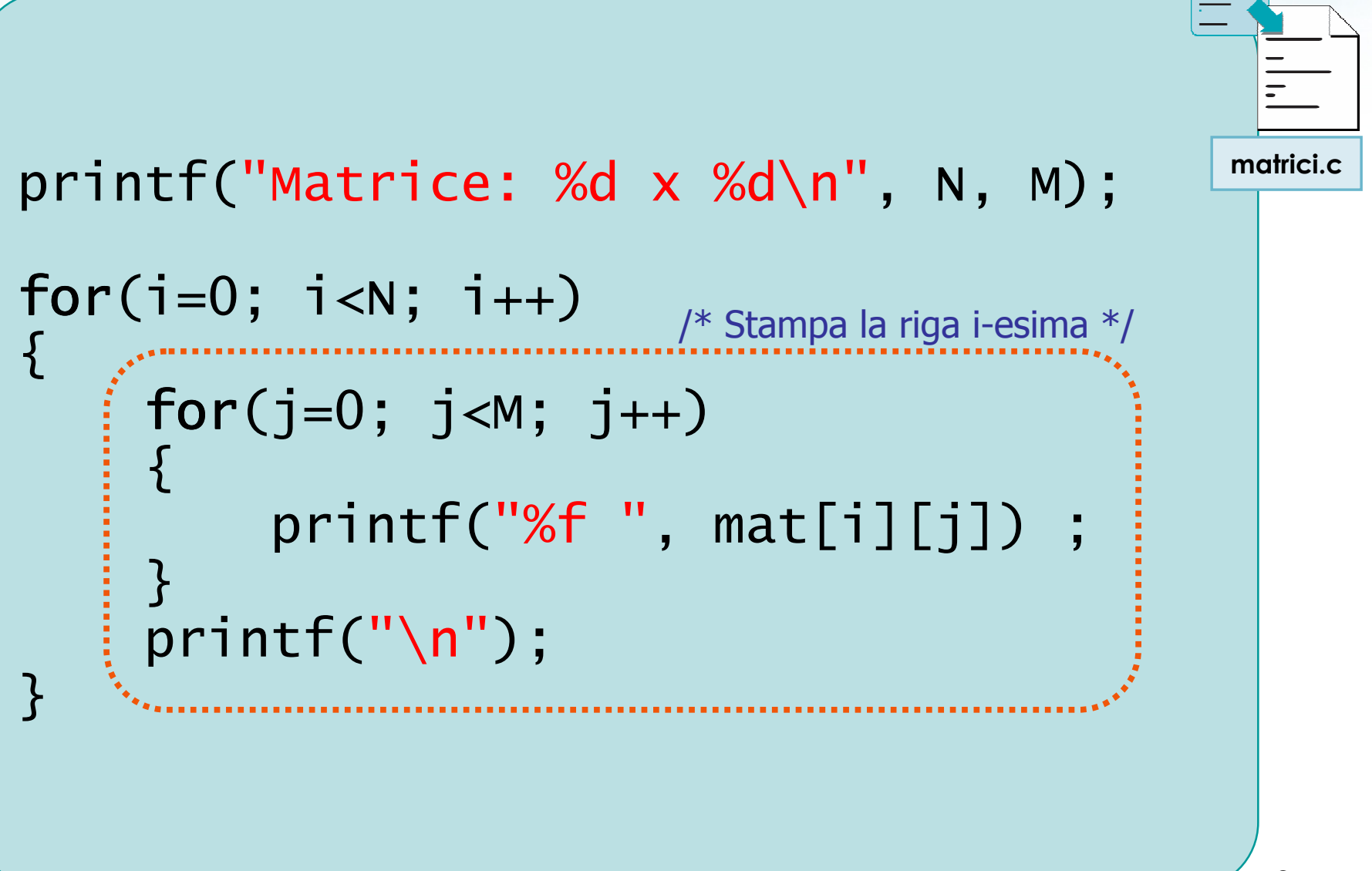

son il nome del file \n"k

#### Esempio

#### <sup>on</sup> Promot dei comandi

| . || 0

Matrice: 10 righe, 5 colonne 1.000000 0.500000 0.333333 0.250000 0.200000 2.000000 1.000000 0.666667 0.500000 0.400000 3.000000 1.500000 1.000000 0.750000 0.600000 4.000000 2.000000 1.333333 1.000000 0.800000 5.000000 2.500000 1.666667 1.250000 1.000000 6.000000 3.000000 2.000000 1.500000 1.200000 7.000000 3.500000 2.333333 1.750000 1.400000 8.000000 4.000000 2.666667 2.000000 1.600000 9.000000 4.500000 3.000000 2.250000 1.80000010.000000 5.000000 3.333333 2.500000 2.000000 Metro con il nome del file \ n'}:

#### Stampa per colonne matrice di reali

```
printf("Matrice: %d x %d\n", N, M);
for(j=0; j<M; j++)<br>'
{<br>}
     for(i=0; i<N; i++)<br>'
     {<br>}
          printf("%f ", mat[i][j]) ;}<br>}

printf("\n");}matrici.c
```
to con il nome del file \n"t:

#### Esempio

| . || 0

<sup>ox</sup> Promot dei comandi

Matrice: 10 righe, 5 colonne 1.00 2.00 3.00 4.00 5.00 6.00 7.00 8.00 9.00 10.00 0.50 1.00 1.50 2.00 2.50 3.00 3.50 4.00 4.50 5.00 0.33 0.67 1.00 1.33 1.67 2.00 2.33 2.67 3.00 3.33 0.25 0.50 0.75 1.00 1.25 1.50 1.75 2.00 2.25 2.500.20 0.40 0.60 0.80 1.00 1.20 1.40 1.60 1.80 2.00

#include <s!dlib.h<mark>></mark><br>#include <string.h> **finclude <clype.h>** 

#### #define MAXPAROLA 30<br>#define MAXRIGA 80

#### int main(int argc, char "argv[])

int freq[MAXPAROLA] : /\* vettore di co<br>delle frequenze delle lunghezze delle char dga[MAXRIGA] :<br>Int i, intrio, lunghezza ;

 $\frac{\log(\text{[10]}; \text{[CILAX]} \text{PAIO}(A))}{\text{[10]}}$ 

 $\sum_{i=1}^{n}$ 

f = fopen(argy[i], "rl") ;<br>|Kt==NULL)

tprintf(siden, "ERRORE, impossibile aprire a file Sa\n", argv[1]);  $ext()$ 

#### Operazioni elementari sulle matrici

# Lettura di una matrice

#### Lettura di matrici

- Occorre leggere un elemento per volta $\sum$
- Si procede per righe (o per colonne) $\sum$
- Si utilizzano solitamente due cicli annidati

in all fabress i nomena

#### Lettura per righe matrice di reali

```
printf("Immetti matrice %d x %d\n",N, M) ;for(i=0; i<N; i++)<br>'
{<br>}
    printf("Riga %d:\n", i+1) ;for(j=0; j<M; j++)<br>'
    \{printf("Elemento (%d,%d): ",i+1, j+1);

scanf("%f", &mat[i][j]) ;}}<br>}
                                             matrici.c
```
Selio con il nome del file \n"t

### Esempio

| . || 0

#### <sup>ox</sup> Promot dei comandi

```
Immetti una matrice 10 x 5Riga 1:
Elemento (1,1): 3.2<code>Elemento (1,2): 1</code>
Elemento (1,3): -12.4

Elemento (1,4): 2.112Elemento (1,5): 23Riga 2:
Elemento (2,1): 23.1Elemento (2,2): 2.11

Elemento (2,3): .22
Elemento (2,4): 3.14
Elemento (2,5): 2.71
```
#include <s!dlib.h><br>#include <string.h> **finclude <clype.h>** 

#### #define MAXPAROLA 30<br>#define MAXRIGA 80

#### int main(int argc, char "argv[])

int freq[MAXPAROLA] : /\* vettore di co<br>delle frequenze delle lunghezze delle char dga[MAXRIGA] :<br>Int i, intrio, lunghezza ;

 $\sum_{i=1}^{n}$ 

f = fopen(argy[1], "rl") ;<br>|K(+=NULL)

Iprintl(siden, "ERRORE, impossibile oprire a file Sa\n", argv[1]);

#### Operazioni elementari sulle matrici

 $100$  Sold. 0

### Copia di una matrice

# Copia di matrici (1/2)

- **D** L'operazione di copia di una matrice "sorgente" in una "destinazione" richiede che ciascun elemento venga copiato individualmente
- **D** La matrice destinazione deve avere dimensioni uguali o superiori a quelle della sorgente
- **D** L'operazione di copia avviene ovviamente a livello del singolo elemento

el dio con il nome del file\n");

## Copia di matrici (2/2)

# $for(i=0; i<\mathsf{N}; i++)$  $for(j=0; j<\mathsf{M}; j++)$  $\text{mat2}[i][j] = \text{mat}[i][j]$ ;

matrici.c

**Finclude <stdlib.h> Finclude <shing.h> finclude <clype.h>** 

**#define MAXPAROLA 30** #define MAXRIGA 80

#### int main(int argc, char "argv[])

int freq[MAXPAROLA] ; /\* vettore di co<br>delle frequenze delle lunghezze delle char riga[MAXRIGA] ;<br>Int i, intrio, lunghezza ;

 $\frac{\log(\text{[iv]}) \cdot \text{[JAA]}(\text{PAIO}(A))}{\text{[iv]}}$ 

 $\sum_{i=1}^{n}$ 

 $\frac{1 - \text{topen}(\text{arg} \times [1], \text{ for } j\text{)} }{i(\text{t} - \text{NULL})}$ 

tprintf(siden, "ERRORE, impossibility aprire a file Sann", argy[1]);

#### Operazioni elementari sulle matrici

# Somme di riga o di colonna

#### Sommatorie in matrici

- Il calcolo di totali sui dati contenuti in una  $\sum$ matrice può corrispondere a tre diverse operazioni:
	- Somma degli elementi di ciascuna riga (totali di riga)
	- Somma degli elementi di ciascuna colonna (totali di colonna)
	- Somma di tutti gli elementi della matrice

# Esempio

#### float mat[N][M] ;

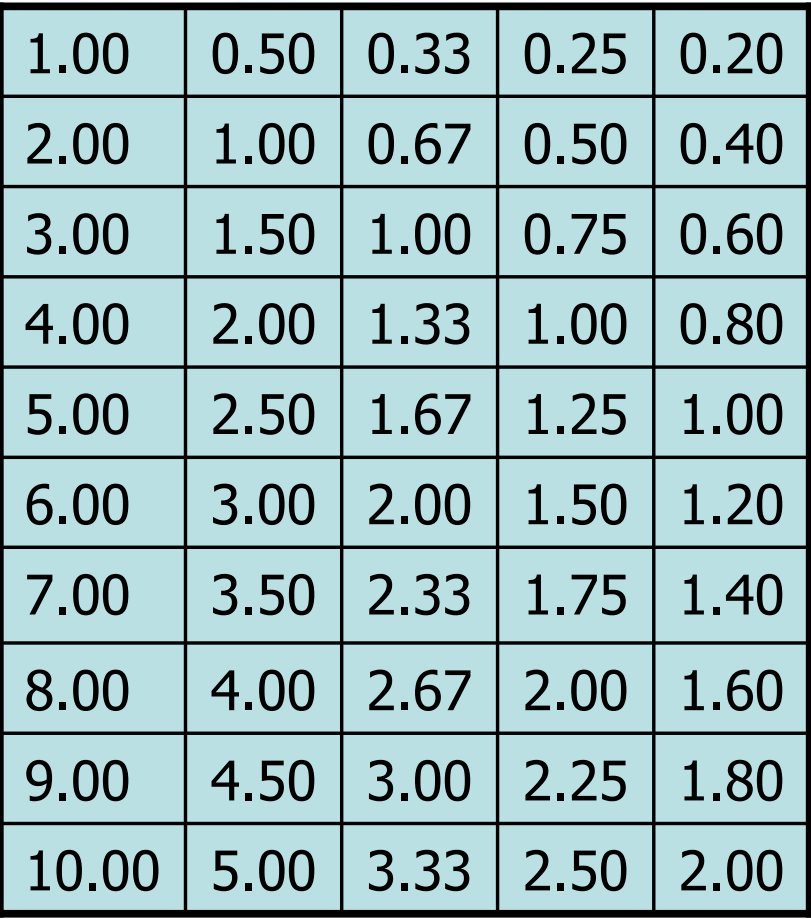

 $\frac{1}{2}$ 

Ketio con il nome del file\n");

#### Esempio

#### float  $mat[N][M]$  ;

#### float sr[N] ;

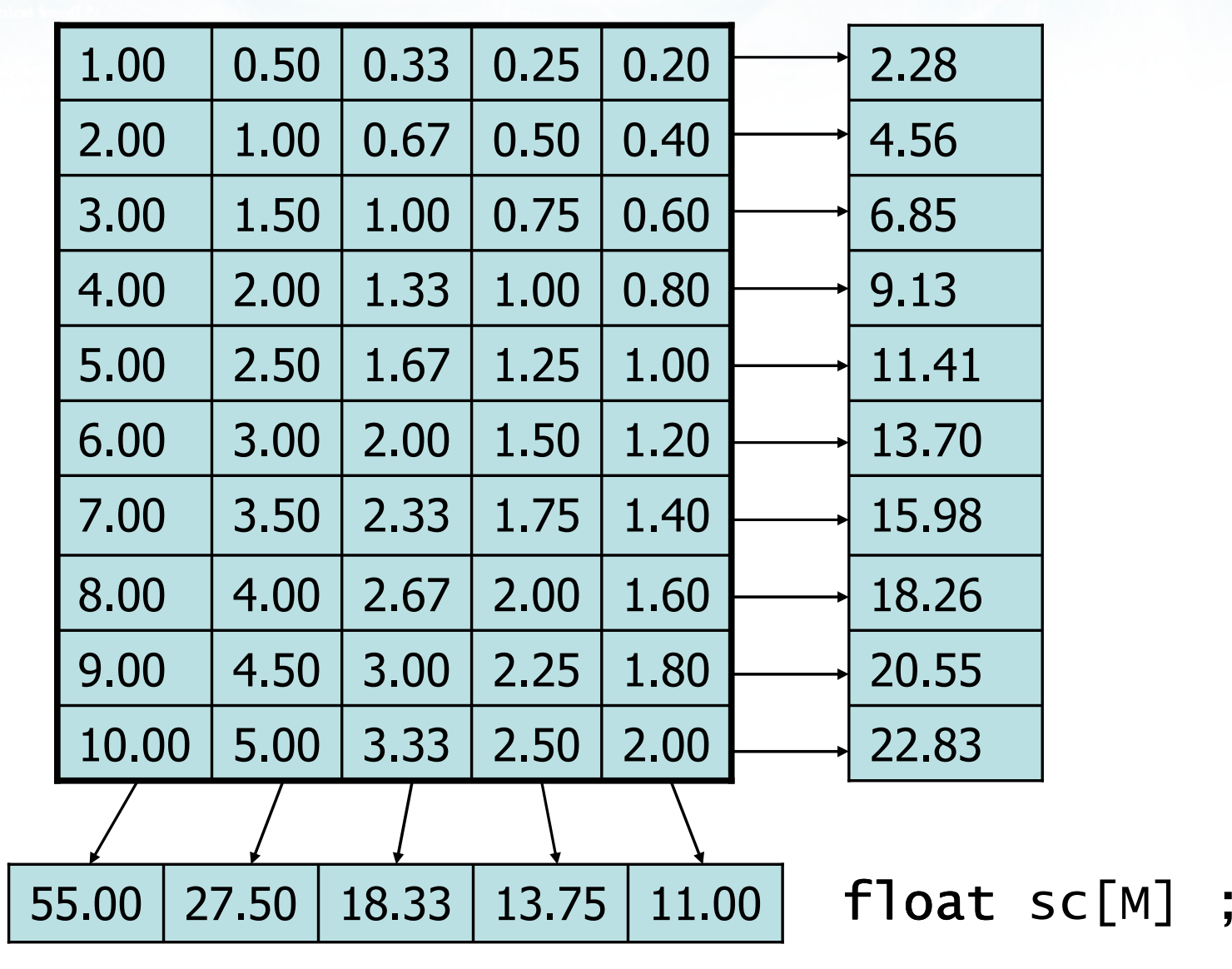

 $\sim$   $\frac{1}{2}$   $\frac{1}{2}$ 

official is bramed if non-oils

### Somma per righe

```
for(i=0 ; i<N ; i++)<br>'
{<br>}
    somma = 0.0;
     for(j=0; j<M; j++)
         somma = somma + mat[i][j];
    sr[i] = somma;
}<br>}
for(i=0; i<N; i++)<br>for(i=0; i<N; i++)
    printf("Somma riga %d = %f\n",i+1, sr[i]) ;
```
matrici.c

of choon il nome del file \n"i:

#### Somma per colonne

```
for(j=0 ; j<M ; j++)<br>'
{<br>}
    somma = 0.0;
     for(i=0; i<N; i++)
         somma = somma + mat[i][j];
    sc[j] = somma;
}<br>}
for(j=0; j<M; j++)<br>suintf("commo
    printf("Somma colonna %d = %f\n",j+1, sc[j]);
                                                matrici.c
```
**Religion il nome del file \n"i:** 

#### Somma complessiva

```
somma = 0.0;
for(i=0 ; i<N ; i++)<br>'
\mathbf{A}for(j=0; j<M; j++)
         somma = somma + mat[i][j];
}
printf("Somma complessiva = %f\n",somma) ;
```
matrici.c

#include <s!dlib.h<mark>></mark><br>#include <string.h> **finclude <clype.h>** 

#define MAXPAROLA 30<br>#define MAXRIGA 80

#### int main(int argc, char "argv[])

int freq[MAXPAROLA] : /\* vettore di co<br>delle frequenze delle lunghezze delle char dga[MAXRIGA] :<br>Int i, intrio, lunghezza ;

 $\frac{\text{for}(\text{in})\text{.}(\text{in})\text{.}(\text{in})}{\text{for}(\text{in})\text{.}}$ 

 $\sum_{i=1}^{n}$ 

f = fopen(argv[ii], "ri") ;<br>|Kl==NULL)

tprintf(siden, "ERRORE, impossibile aprire a file Sa\n", argv[1]);

#### Operazioni elementari sulle matrici

#### Ricerca di un elemento

### Ricerca di elementi

- Dato un valore dato, ricercare se esso esiste  $\sum$ (almeno una volta) nella matrice
- **In caso affermativo, specificare la riga e la** colonna
- Si utilizzano i soliti due cicli annidati

on antibilidade il nome del file \ n"t

### Ricerca elemento (1/2)

printf("Dato da ricercare: ");scanf("%f", &dato) ;

```
trovato = 0 ;
riga = -1 ;

col = -1 ;
```

```
for(i=0; i<N && trovato==0; i++) for
     for(j=0; j<M && trovato==0; j++)<br>if( mat[i][i] data )
           if( mat[i][j]==dato )<br>´
           {<br>}
                trovato=1 ;riga = i;
col = j ;}<br>}
```
matrici.c

**Refro con il nome del file \n"t:** 

### Ricerca elemento (2/2)

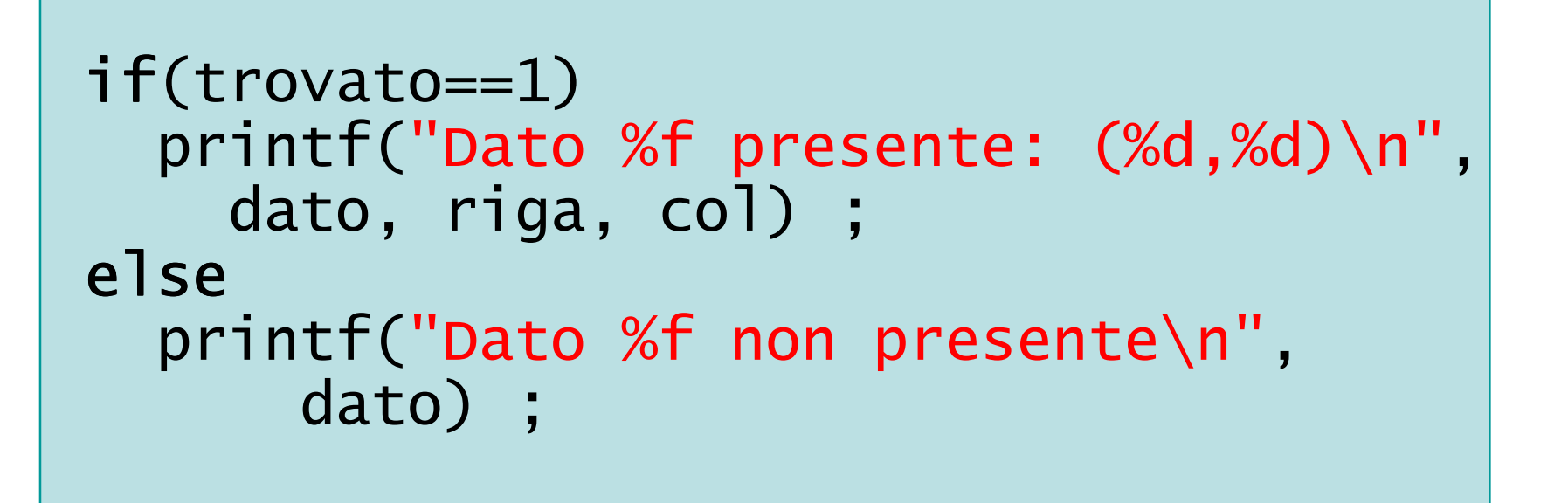

matrici.c

#include <s!dlib.h<mark>></mark><br>#include <string.h> **finclude <clype.h>** 

*<u>#define MAXPAROLA 30</u>* #define MAXRIGA 80

#### int main(int argc, char "argv[])

int freq[MAXPAROLA] ; /\* vettore di or<br>delle frequenze delle lunghezze delle char riga[MAXRIGA] ;<br>Int i, intrio, lunghezza ;

 $\frac{\text{for}(\text{in0}; \text{icHAXFABO(A)}))}{\text{freq}(\text{in0}; \text{...})}$ 

 $\sum_{i=1}^{n}$ 

f = fopen(argv[ii], "ri") ;<br>|Kl==NULL)

sprintf(siden, "ERRORE, impossibile aprire it file Sayn", argv[1]);

#### Operazioni elementari sulle matrici

da Sela

# Ricerca del massimo o del minimo

## Massimi e minimi

- Per quanto riguarda il calcolo di massimi e minimi  $\sum$ si possono distinguere i 3 scenari:
	- Massimo/minimo degli elementi di ciascuna riga
	- Massimo/minimo degli elementi di ciascuna colonna
	- Massimo/minimo tra tutti gli elementi della matrice
autoristic con il nome del file \ n"I:

# Massimo per righe

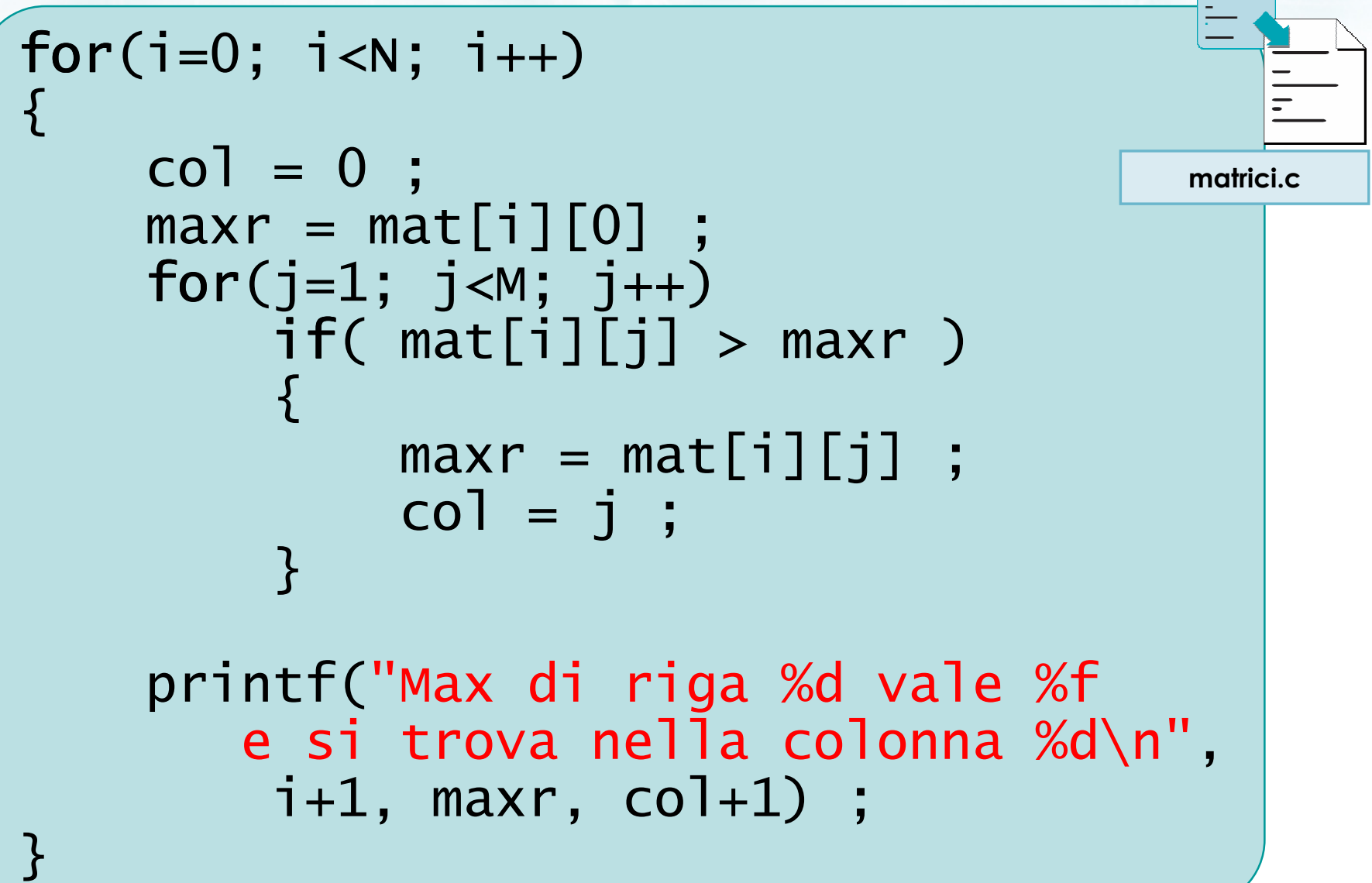

The fill following in room and miles

#### Massimo per colonne

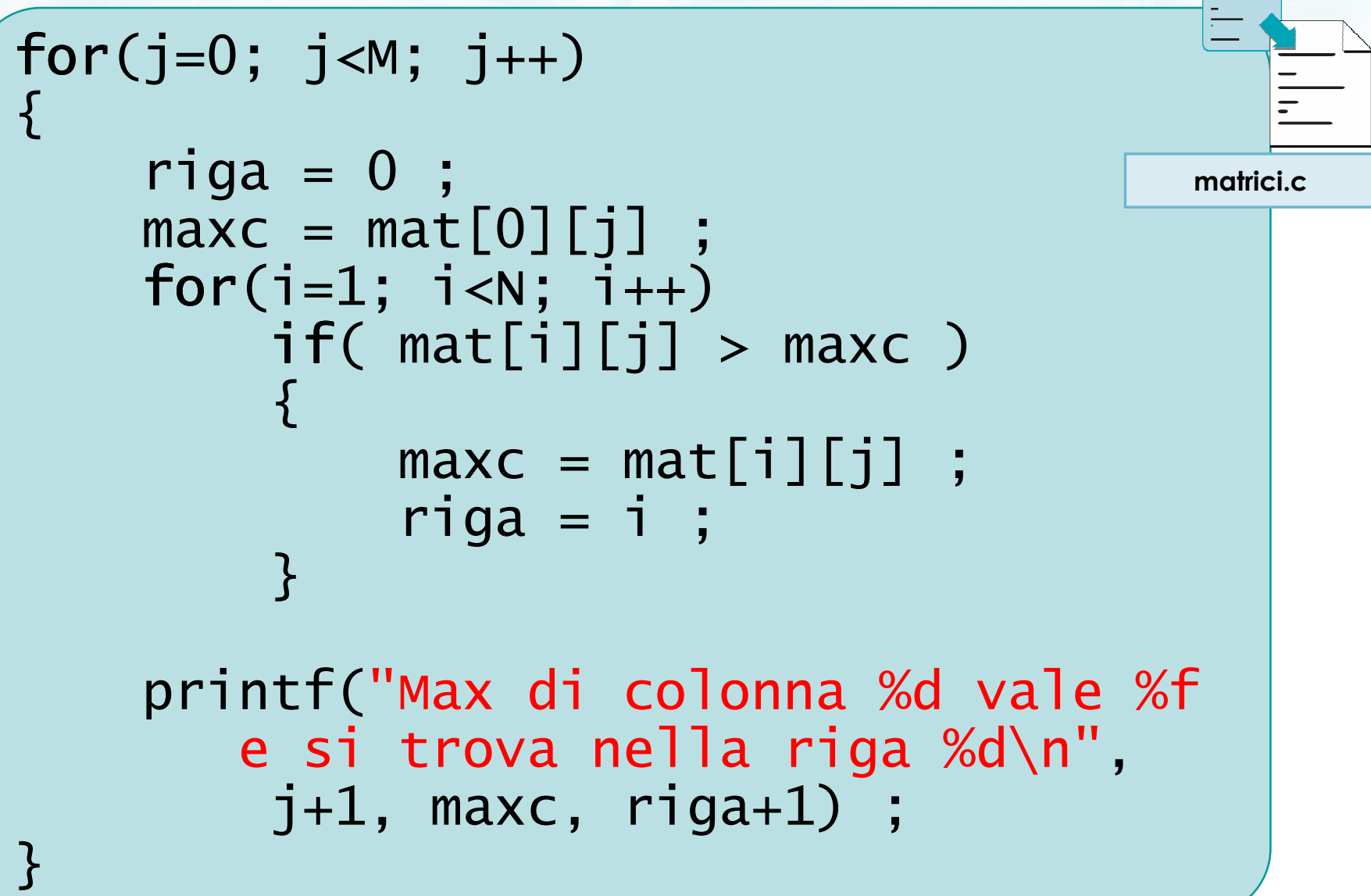

### **Osservazioni**

- Le operazioni qui citate sono gli elementi fondamentali dell'elaborazione di matrici
- D Nei problemi concreti si osserveranno delle combinazioni di tali operazioni
- **D** Occorre analizzare il problema, scomporlo nei suoi sottoproblemi e combinare opportunamente le varie tecniche

**Esercizio "Max Sum Abs"** Data una matrice NxN, determinare la riga in cui

la somma dei valori assoluti degli elementi sia massima

 $\sum$ 

$$
r = \max_j \left( \sum_j \left| M_{ij} \right| \right)
$$

### Soluzione 1

#### Inizializza max $\sum$

- Per ogni riga i:  $\sum$ 
	- Calcola la somma sommar dei valori assoluti di tale riga
	- Confronta sommar con il max corrente, ed eventualmente aggiorna il max
- Stampa max $\sum$

c on patternation con il nome del file \ n");

#### Soluzione 1

```
max = -1.0 ;
for(i=0; i<N; i++)<br>'
{<br>}
     sommar = 0.0;
     for(j=0; j<M; j++)<br>'
     {<br>}
          sommar = sommar +
fabs(mat[i][j]) ;}
     if(sommar>max)
max = sommar ;}<br>}
printf("R = %f\n" , max);
                                             maxsumabs1.c
```
### Soluzione 2

- Calcola un vettore di appoggio, di N elementi,  $\sum$ contenente le sommatorie per ogni riga
- Trova il max all'interno di questo vettore di appoggio
- Soluzione più lunga dal punto di vista del codice, ma più semplice da concepire e realizzare

isil che con il nome del file \n");

# Soluzione 2 (1/2)

maxsumabs2.c

```
for(i=0; i<N; i++)<br>'
{<br>}
   sommar = 0.0 ;for(j=0; j<M; j++)<br>'
    {<br>}
         sommar = sommar +
fabs(mat[i][j]) ;}<br>}
   sr[i] = sommar;
     }<br>}
```
# Soluzione 2 (2/2)

maxsumabs2.c

 $max = -1.0$  ;

$$
for(i=0; i< N; i++)\nif(sr[i] > max)\nmax = sr[i];
$$

printf(" $R = %f \n\infty$ ", max) ;

#include <s!dlib.h><br>#include <string.h> finclude <clype.h>

#### #define MAXPAROLA 30<br>#define MAXRIGA 80

#### int main(int argc, char "argv[])

int freq[MAXPAROLA] ; /\* vettore di co<br>delle frequenze delle lunghezze delle char riga[MAXRIGA] :<br>int i, intrio, lunghezza ;

ume dal file∖n")  $\frac{1}{2}$  and  $\frac{1}{2}$ 

f = fopen(argv[1], "rl") ;<br>|K(+=NULL)

tprintl(siden, "ERRORE, impossibile aprire it file SA\n", argv[1]);  $ext(1)$ 

#### Matrici - Vettori di stringhe

 $y_2$  Sslo.  $z_2$ 

# Vettori di stringhe

# Vettori di stringhe

- Matrici di caratteri $\sum$
- **D** Vettori di stringhe
- I/O di vettori di stringhe

in il nome del file \n"):

#include <s!dlib.h><br>#include <string.h> finclude <clype.h>

#### #define MAXPAROLA 30<br>#define MAXRIGA 80

#### int main(int argc, char "argv[])

Int freq[MAXPAROLA] ; /\* vettore di co<br>delle frequenze delle lunghezze delle<br>char rigo[MAXRIGA] ;<br>Int i\_inzio, lunghezza ;

 $\frac{\log(\log\left(\texttt{KALAX}(\texttt{FALO}(A))\right))}{\log(\log n)}$ 

ame dal file\n") fprintikal<br>exat(1);

f = fopen(argy[i], "rl") ;<br>|K(+=NULL)

straint(siden, "ERRORE, impossibility opens it the "At\n", orgv[1]);<br>exit(1);

#### Vettori di stringhe

## Matrici di caratteri

## Matrici di caratteri

- Nel definire una matrice, è ovviamente possibile usare il tipo base char
- **Permette di memorizzare una tabella NxM di** caratteri ASCII
- Ogni posizione [i][j] deve contenere un carattere
	- Non può essere vuota
	- Non può contenere più di un carattere

char tris[3][3] ;

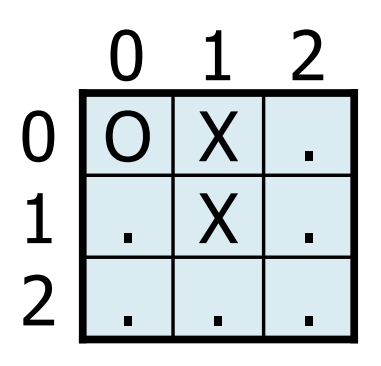

4

### Esercizio "Verifica Sudoku"

- Si realizzi un programma in C che verifichi la corretta soluzione della griglia di un "Sudoku"
- Il programma acquisisce da tastiera la griglia 9x9, in cui ciascun elemento è un carattere tra 1 e 9
- **Il programma deve verificare se il Sudoku è stato** correttamente risolto

# Esempio

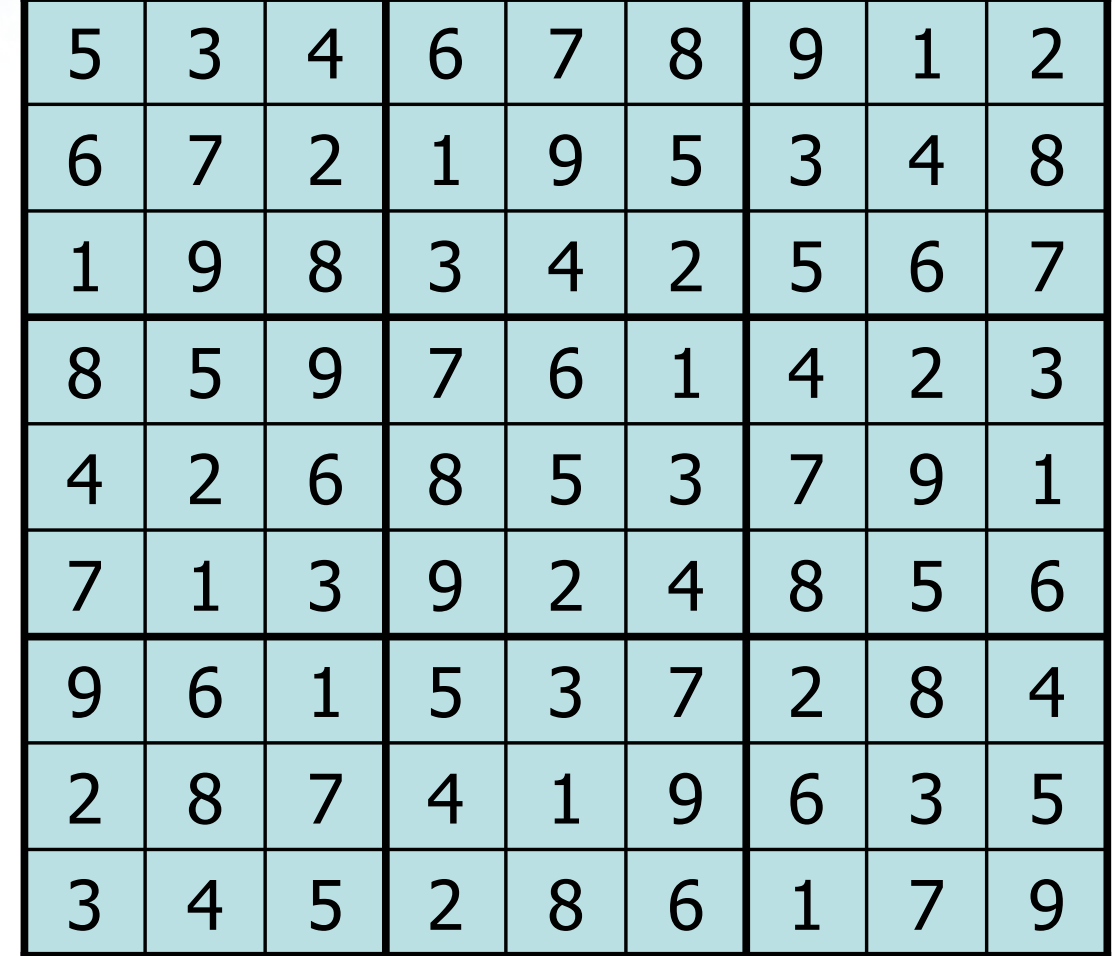

 $-\frac{1}{2}$ 

## Analisi

- Tutti i valori devono essere singoli caratteri tra '1'  $\sum$ e '9'
- Su ciascuna delle 9 righe, non devono esserci valori ripetuti
- Su ciascuna delle 9 colonne, non devono esserci valori ripetuti
- **In ciascuno dei 9 blocchi 3x3, non devono esserci** valori ripetuti

in all to be about the local parts

# Soluzione (1/10)

```
const int N = 9 ;
```

```
char sudoku[N][N] ;
```

```
int i, j, k ;  /* indici dei cicli */
int r1, c1, r2, c2 ;char ch ;<br>int exx ; seed : /*
int err, good ; \nmid^* flag */
```
printf("Verifica Sudoku\n") ;

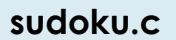

montante con il nome del file \n"):

# Soluzione (2/10)

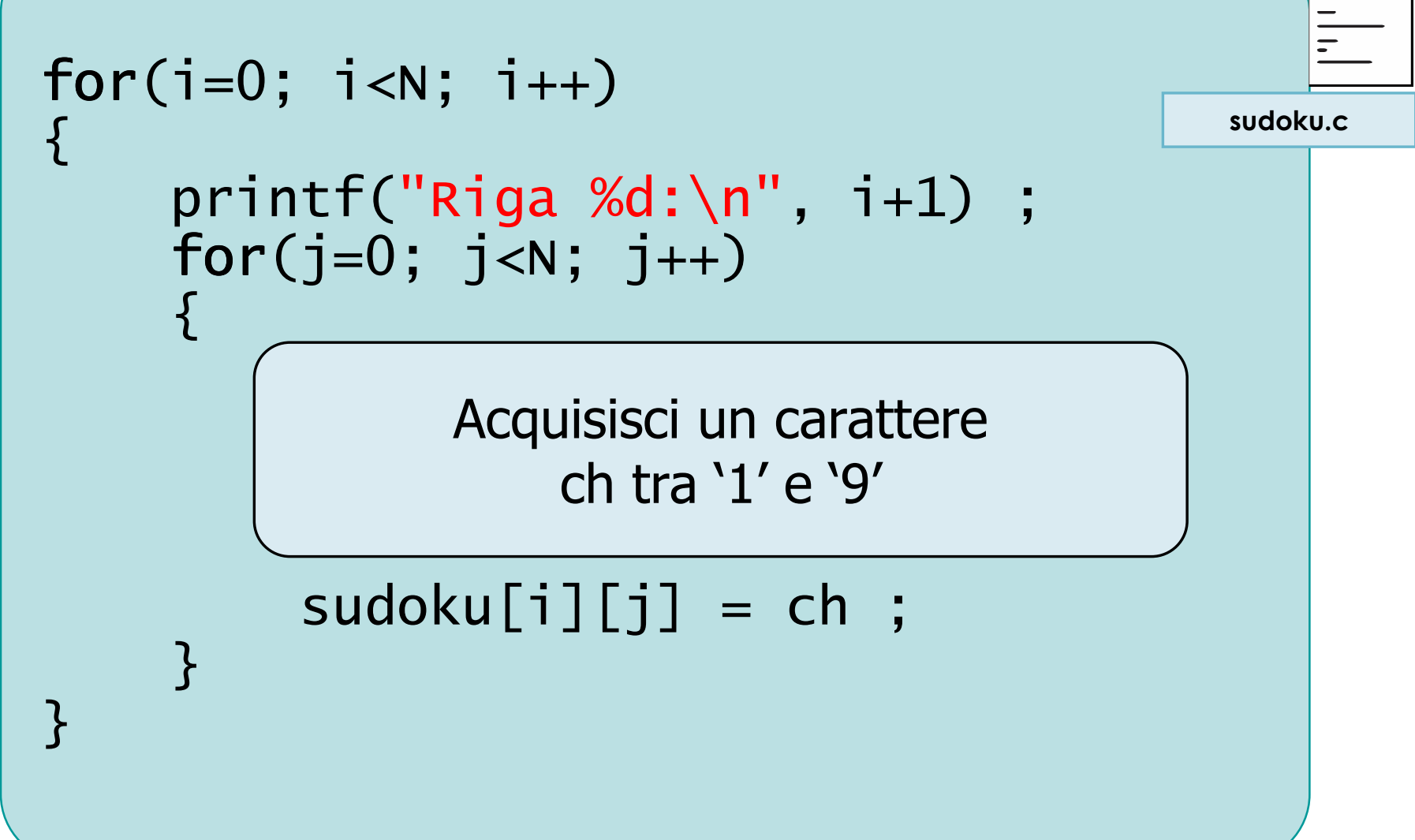

9

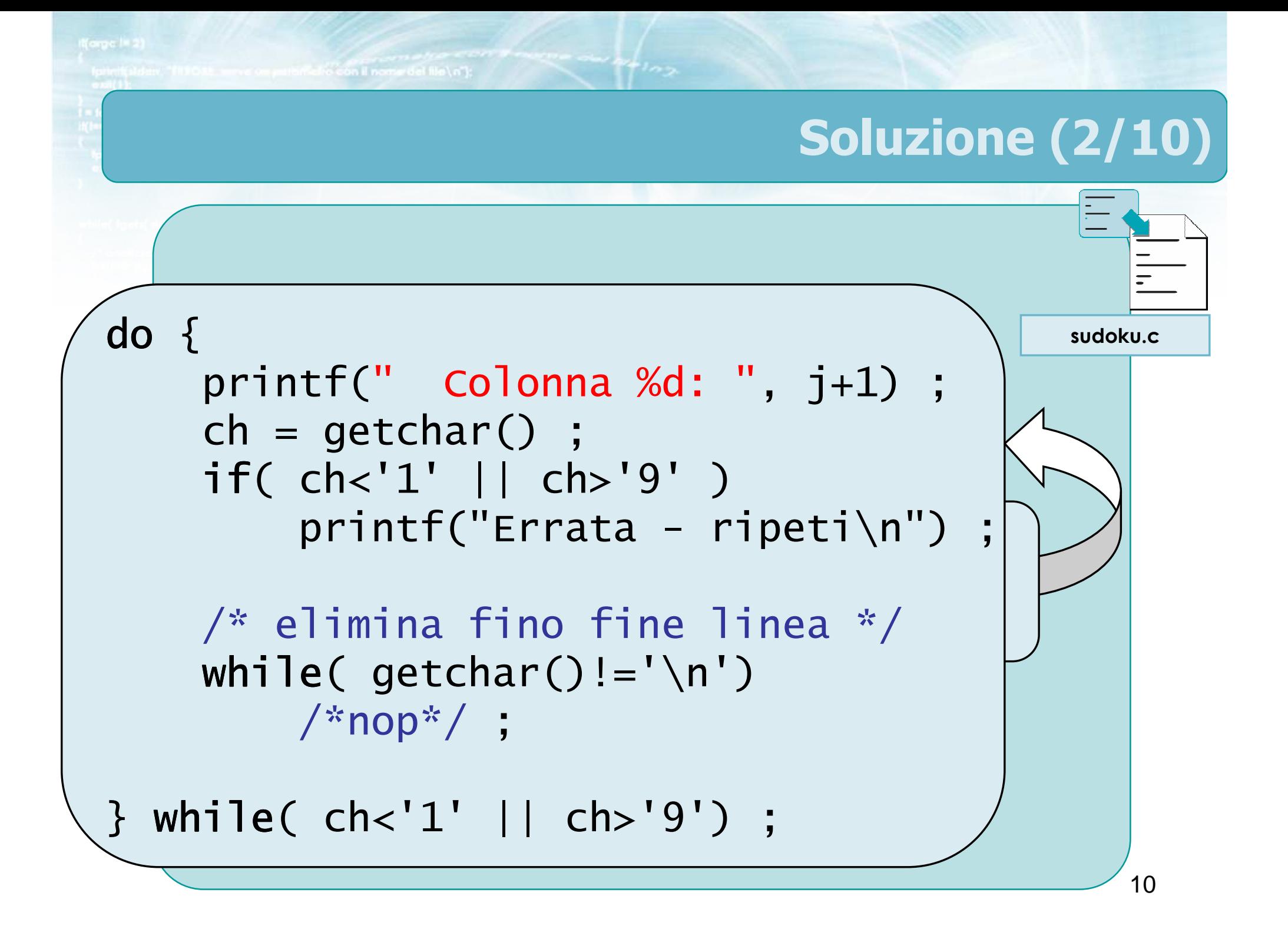

with faith con in a contract of the and

# Soluzione (3/10)

11

```
/* Stampa il tabellone */for(i=0; i<9; i++)<br>´
{<br>}
      for(j=0; j<9; j++)<br>'
     \left\{ \right\}printf("%c ", sudoku[i][j]) ;if(j==2 | | j==5)printf(" ") ;}<br>}

printf("\n");if(i == 2 | | i == 5)print(f("n") ;
}<br>}
                                                 sudoku.c
```
To faith street in consultant

# Soluzione (4/10)

```
good = 1; /* flag generale */
```

```
/* Verifica le righe */for(i=0; i<N; i++)<br>'
{<br>}
    printf("Riga %d: ", i+1) ;
```
 $err = 0$  ;

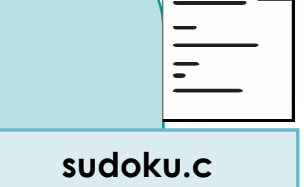

```
/* ricerca duplicati su col. j,k */for(j=0; j<N; j++) for
     for(k=j+1; k<N; k++)<br>:£Coudelu:5:15:1
          if(sudoku[i][j]== if
                         sudoku[i][k])err = 1 :
```
retro con il nomini del file \n"):

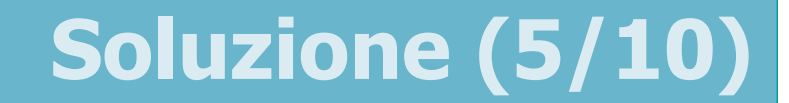

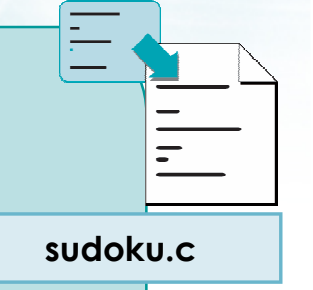

```
if(err==0) if
        printf("OK\n");else{printf("Errore!\n");good = 0;
    }}
```

```
To fall leb wrech il nos of the first
                                     Soluzione (6/10)for(i=0; i<N; i++) /* Colonne */<br>Services of Close and all the formulation
     printf("Colonna %d: ", i+1) ;
     err = 0 :
                                                       sudoku.c\mathrm{/^*} ricerca dupl. su righe j,k \mathrm{*}7for(j=0; j<N; j++) for
         for(k=j+1; k<N; k++)<br>if(sudelu:5:15:1
            if(sudoku[j][i]==sudoku[k][i])
              err = 1 ;
      if(err==0) printf( if "OK\n");
     else
{ printf("Errore!\n");good = 0 ;
     }}<br>}
```
# Ricerca per blocchi

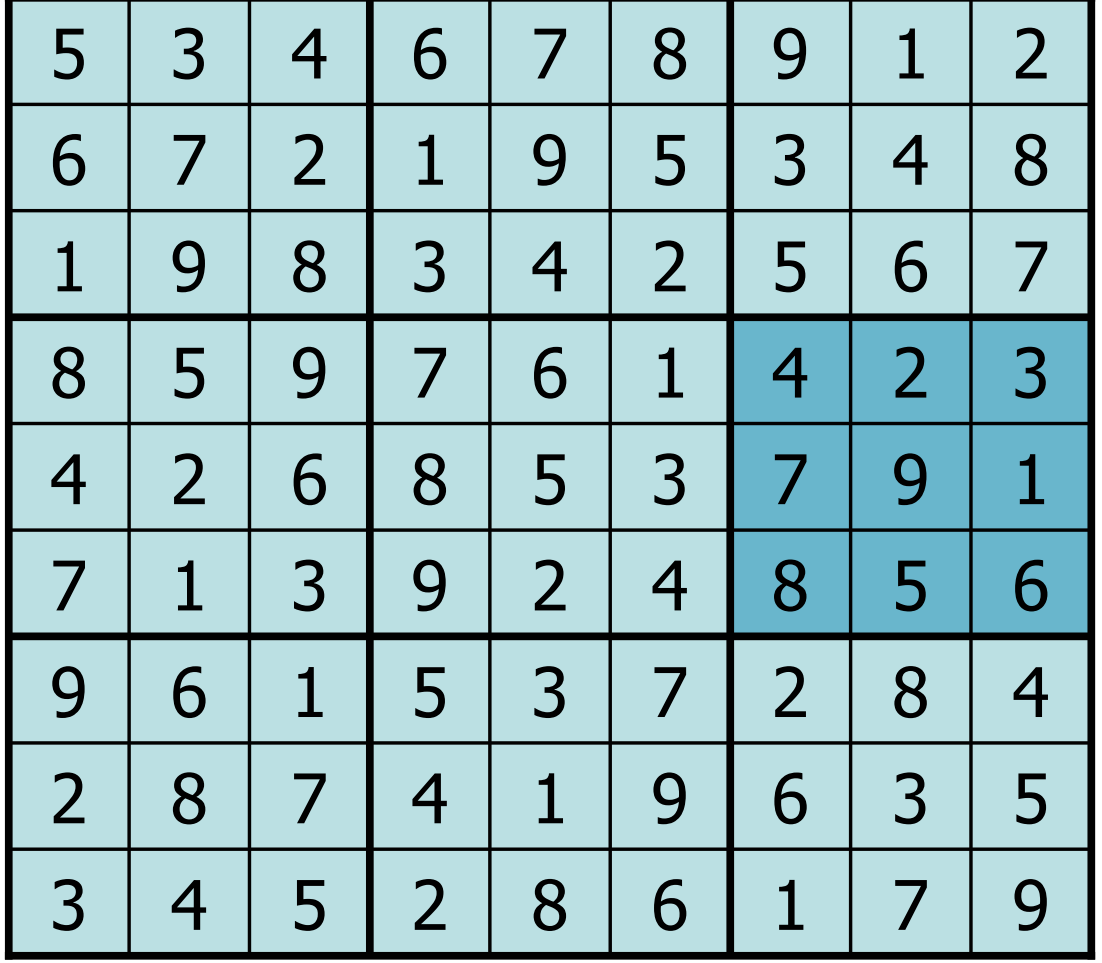

 $+10x$ 

# Ricerca per blocchi

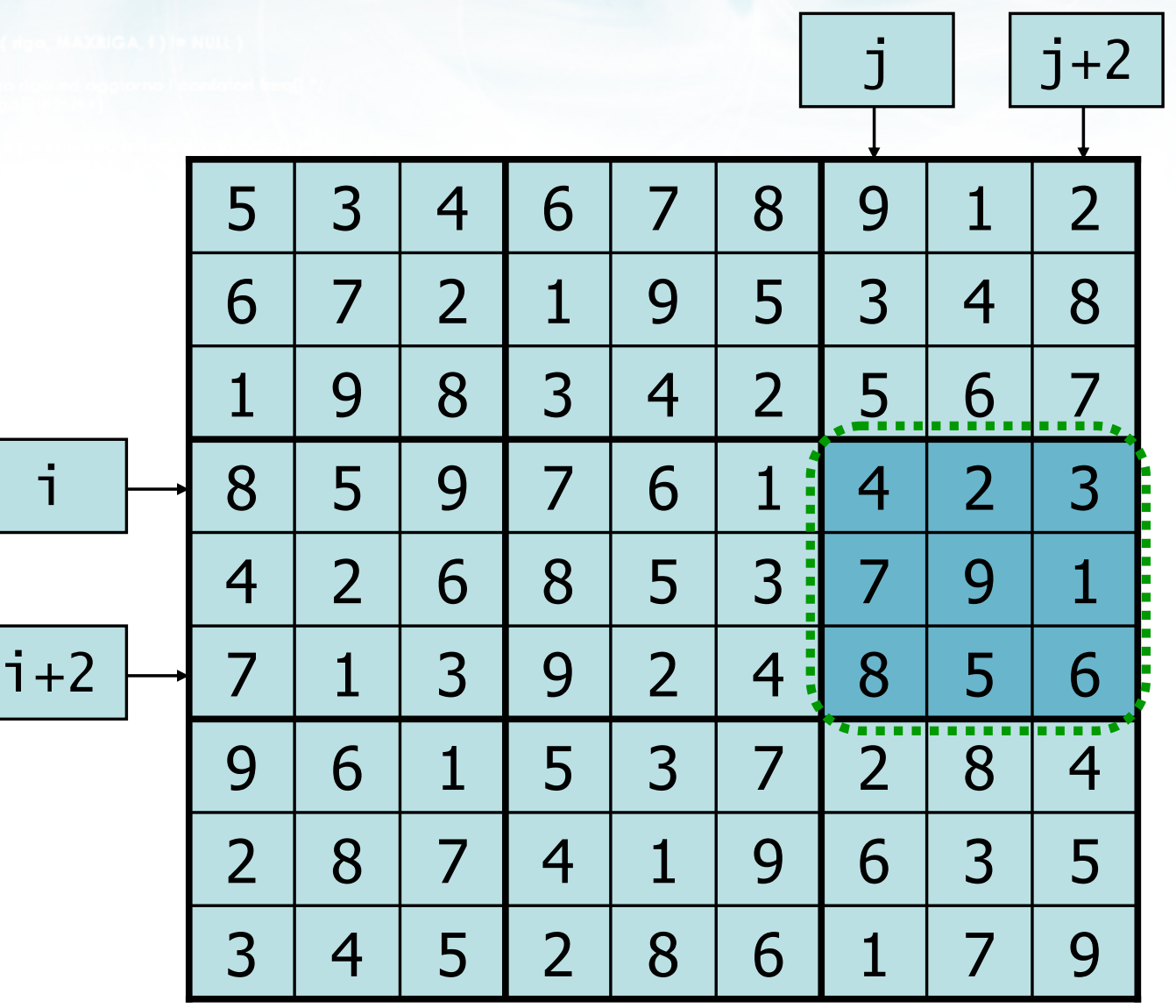

 $+10x$ 

#### Ricerca per blocchi

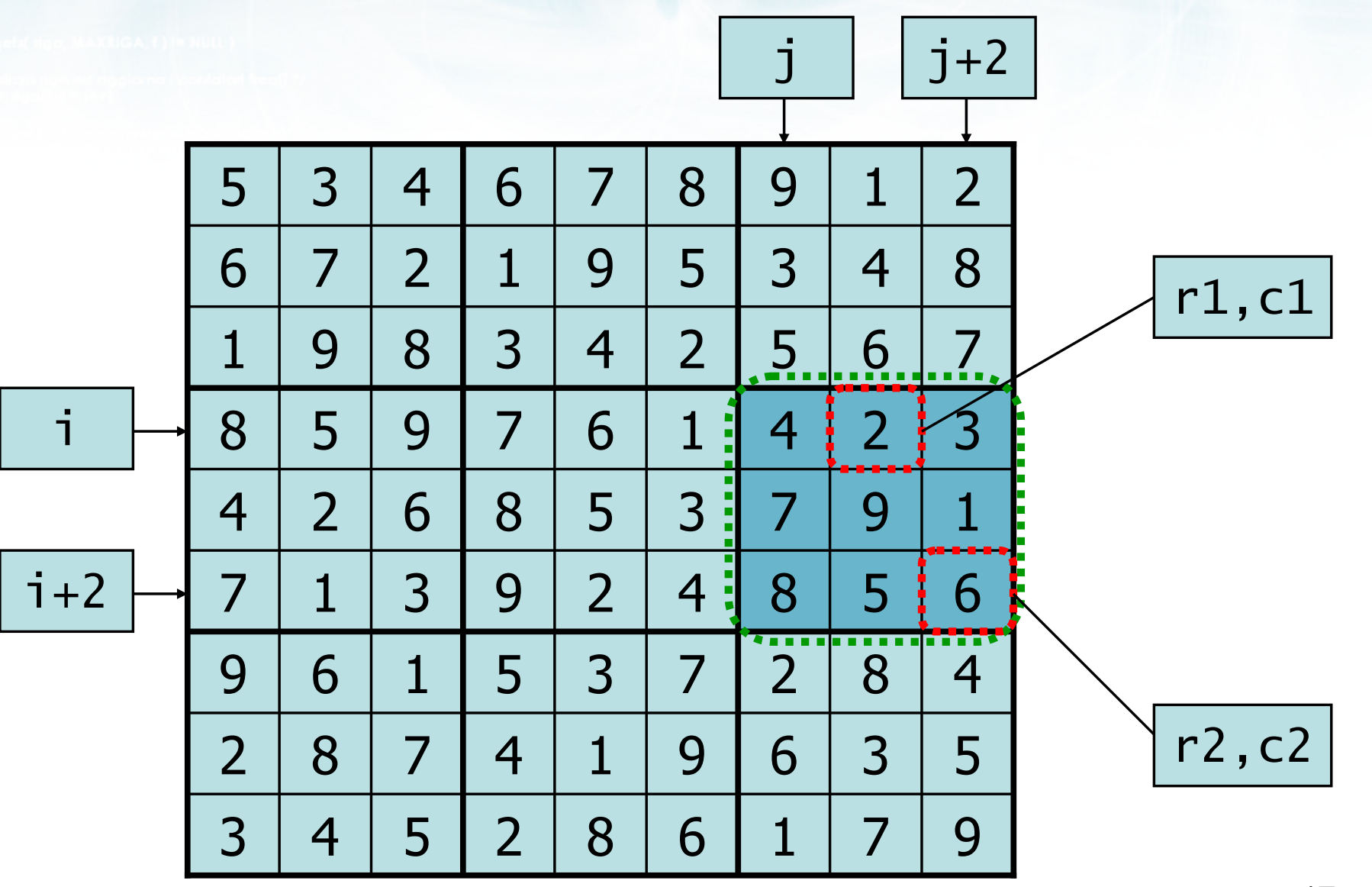

 $-1/102$ 

authinistic con il nome del file \ n't

# Soluzione (7/10)

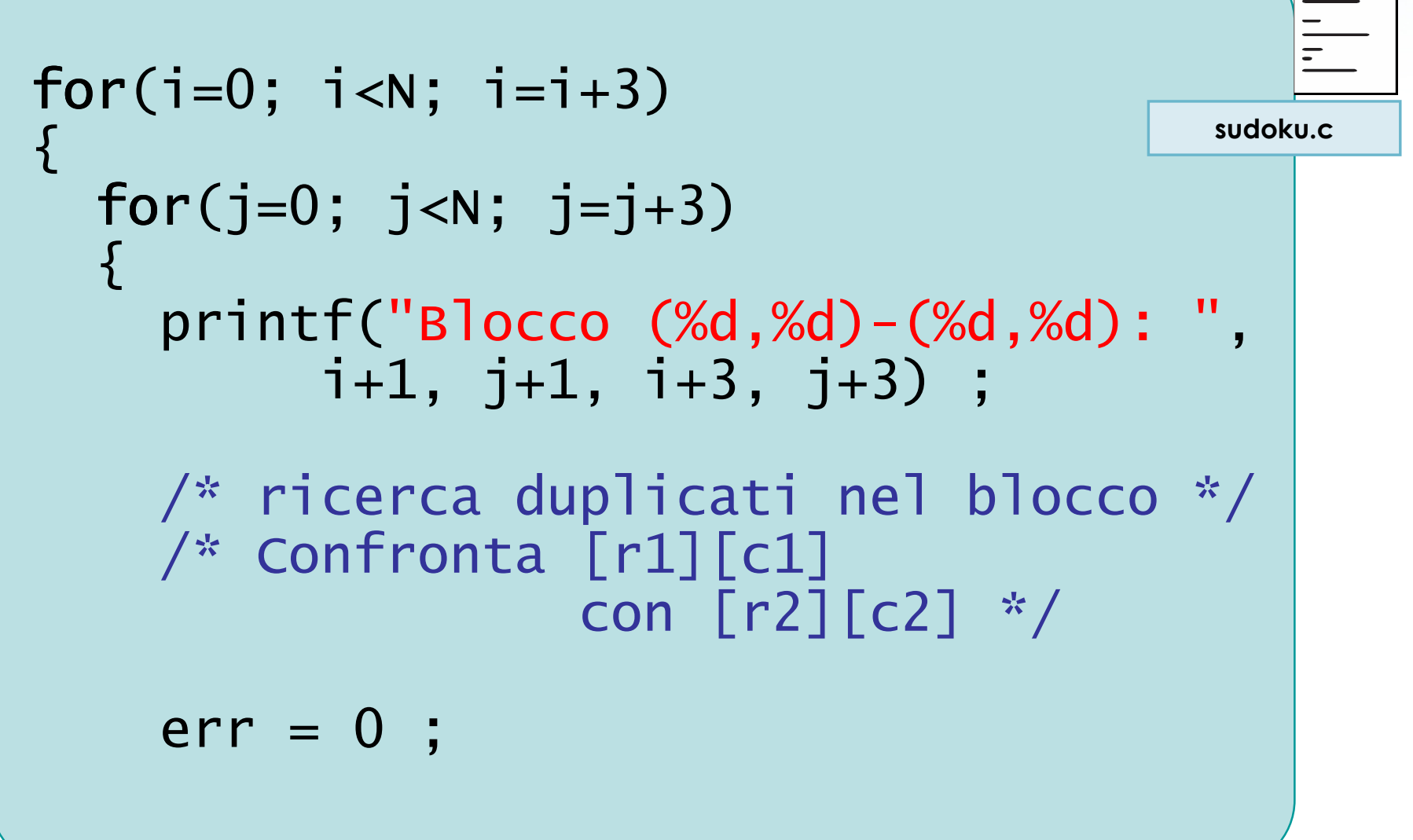

To / alli le biscopia il nominato colectivati

# Soluzione (8/10)

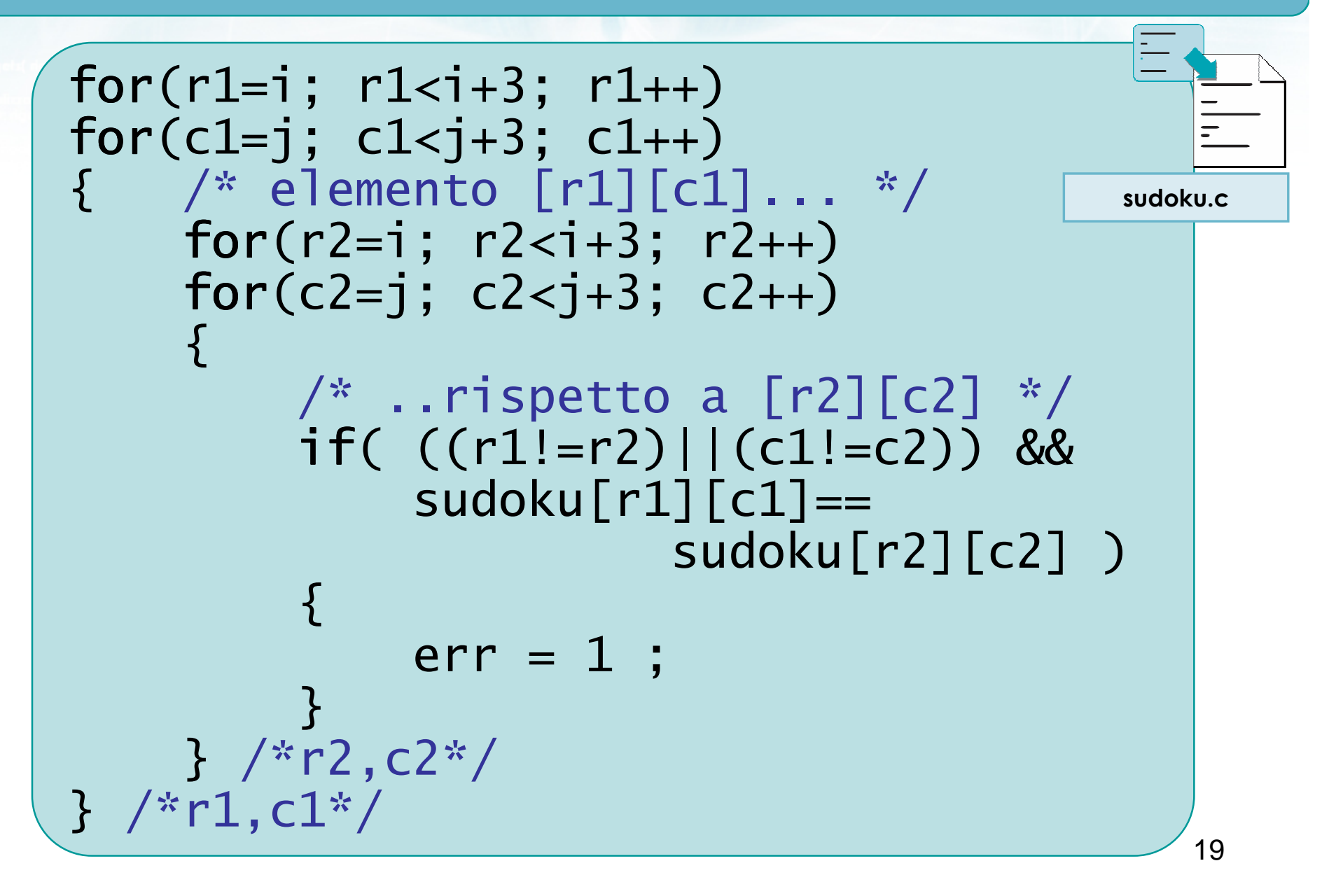

Metro con il nome del file \ n'}:

# Soluzione (9/10)

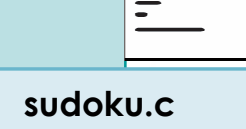

```
if(err==0) if
             printf("OK\n");else{<br>}
             printf("Errore!\n");good = 0;
         }<br>}

} /*j*/
} /*i*/
```
cho con il nome del file \n"):

# Soluzione (10/10)

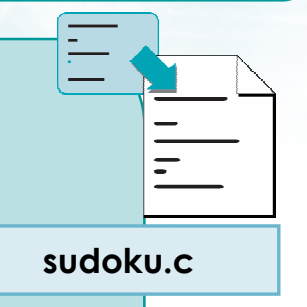

```
if(good==1) if
    printf("Sudoku valido!\n");
elseprintf("Sudoku errato...\n");
```
#include <s!dlib.h><br>#include <string.h> finclude <clype.h>

#### #define MAXPAROLA 30<br>#define MAXRIGA 80

#### int main(int argc, char "argv[])

Int freq[MAXPAROLA] ; /\* vettore di co<br>delle frequenze delle lunghezze delle<br>char rigo[MAXRIGA] ;<br>Int i\_inzio, lunghezza ;

 $\frac{\text{for}(\text{[10]};\text{[cJAA}|\text{[FAA}|\text{O}|\text{A};\text{]})\text{)}}{\text{forq}(\text{[1]}\text{[1]})}$ 

ume dal file∖n")  $ext(1)$ 

f = fopen(argy[1], "rl") ;<br>|K(+=NULL)

sprintf(siden, "ERRORE, impossibility opens while SA\n", orgv[1]);<br>exit(1);

#### Vettori di stringhe

# Vettori di stringhe

# Vettori di stringhe

- D Una matrice di caratteri può anche essere vista come:
	- Un vettore di vettori di caratteri, cioè
	- Un vettore di stringhe
- Si tratta di un metodo diverso di interpretare la stessa struttura dati

e dio con il nome del file \n"):

### **Esempio**

char tris[3][3];

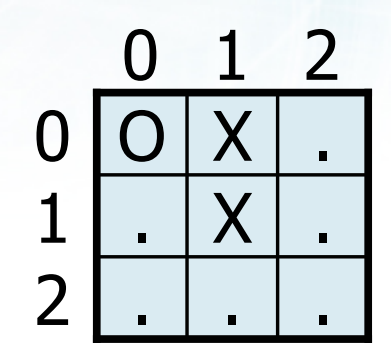

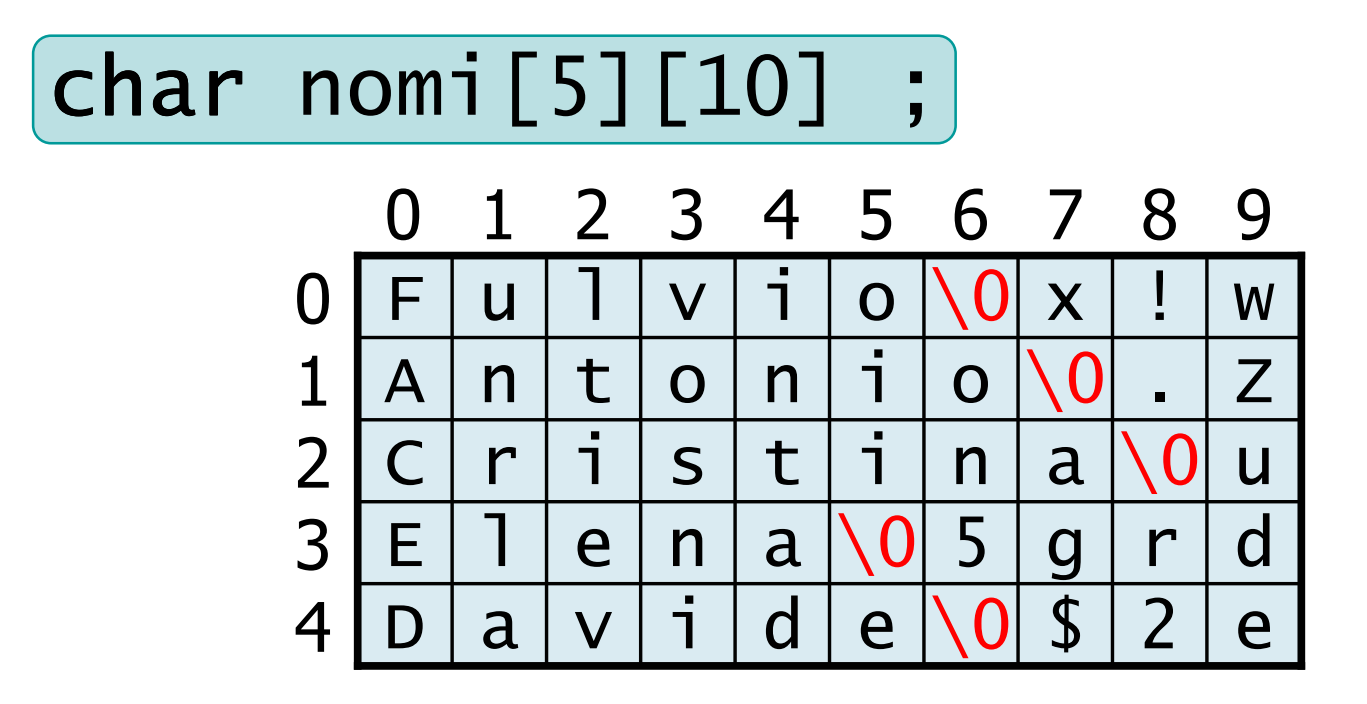

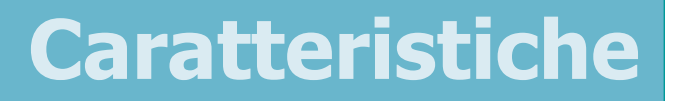

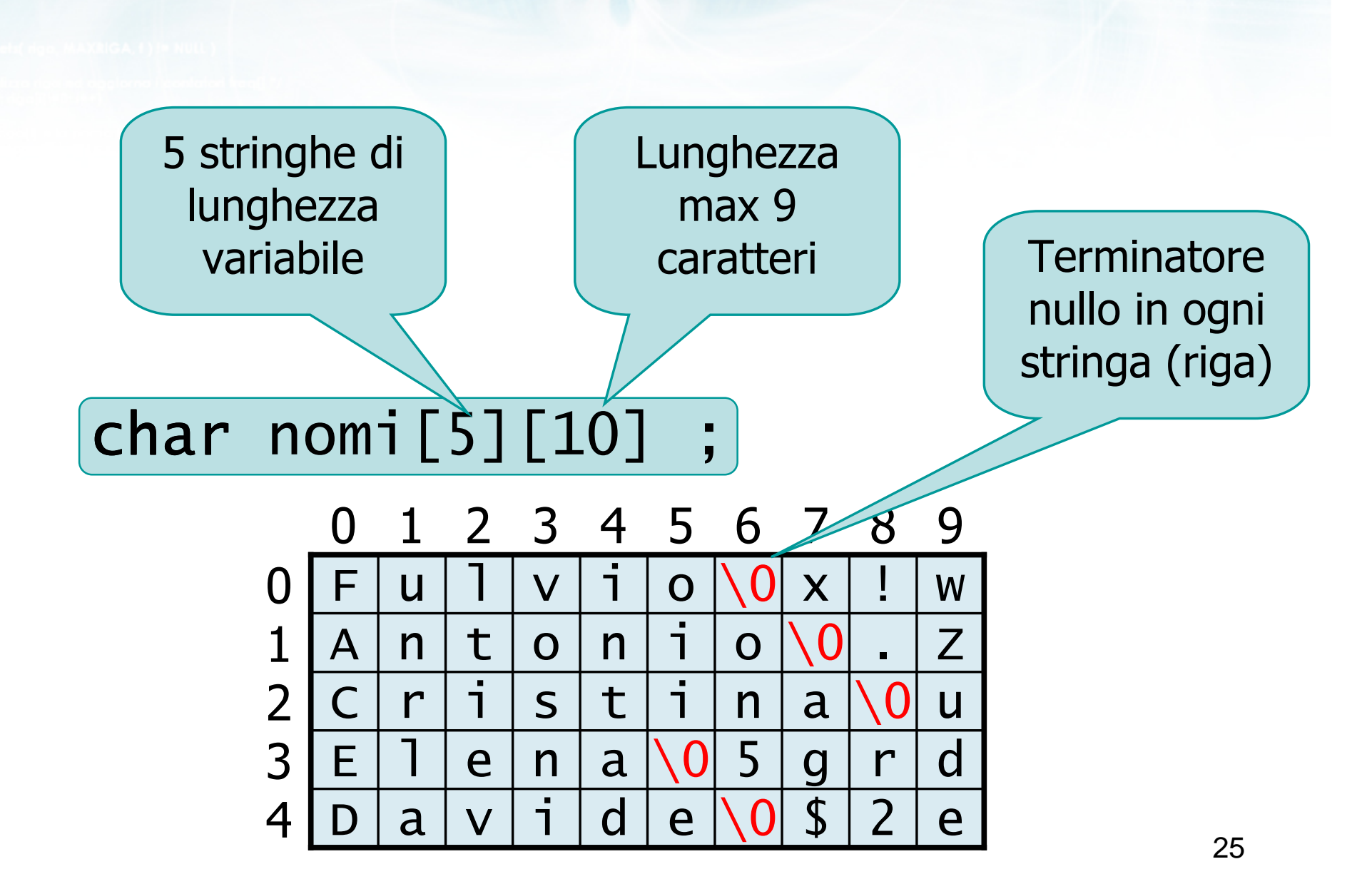

edio con il nome del file \n"):

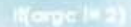

e con il nome del file\n'i

### Sintassi

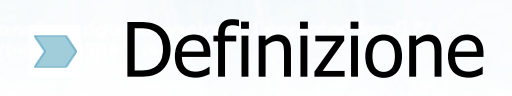

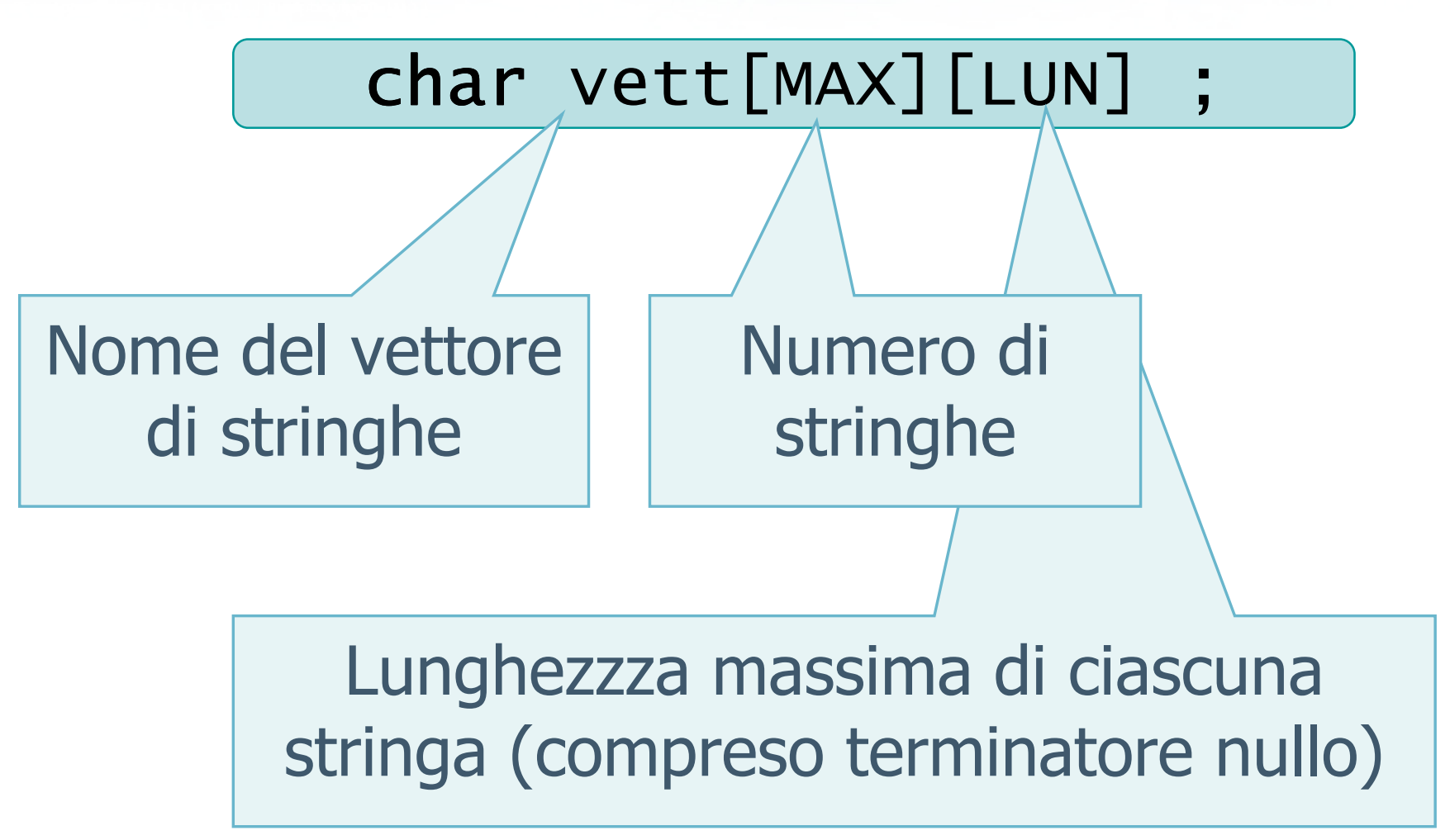

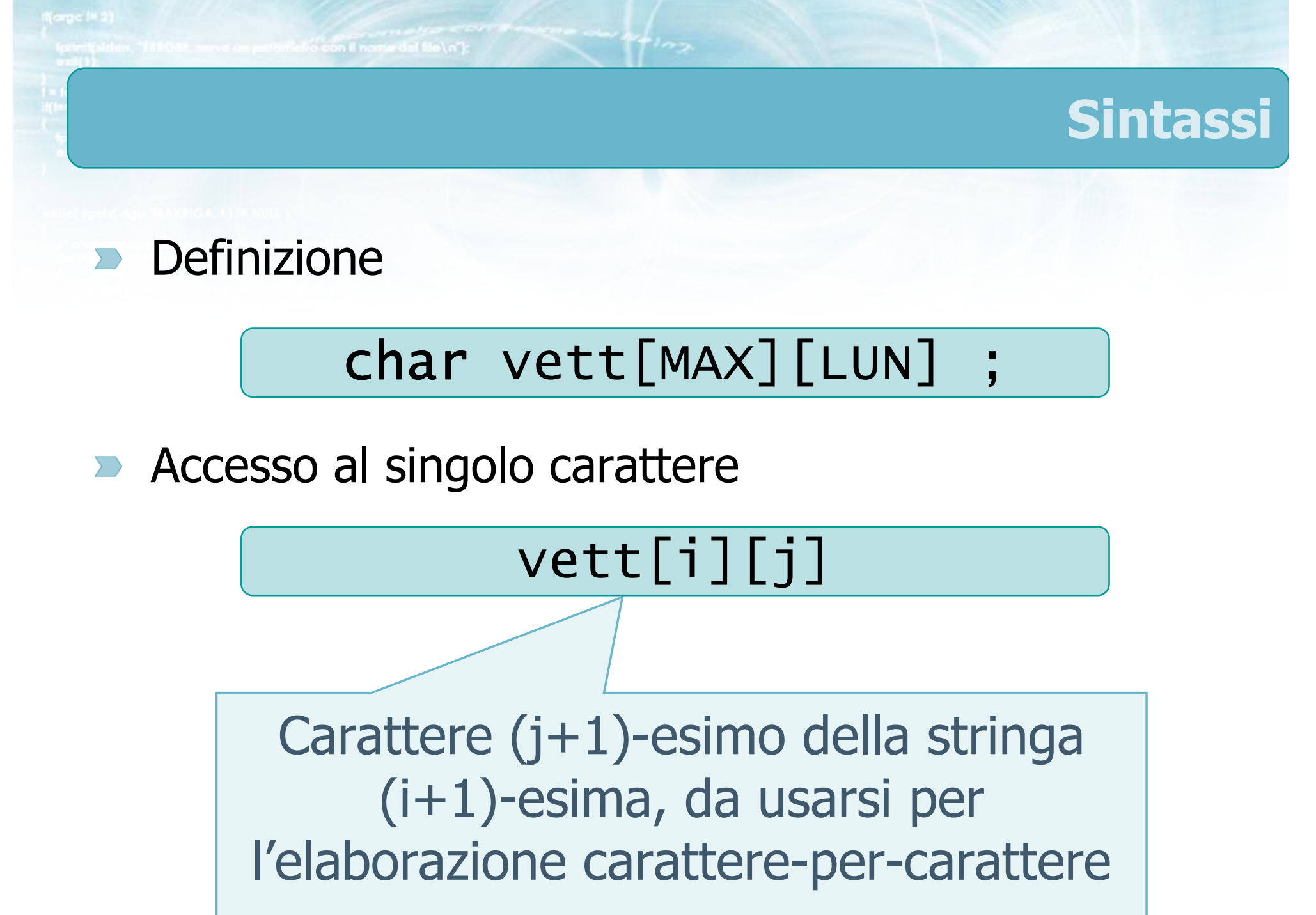
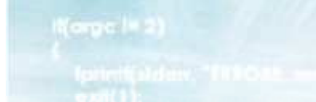

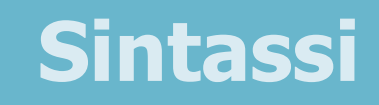

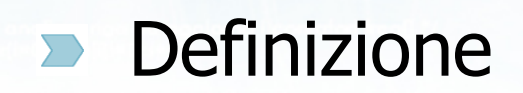

# char vett[MAX][LUN] ;

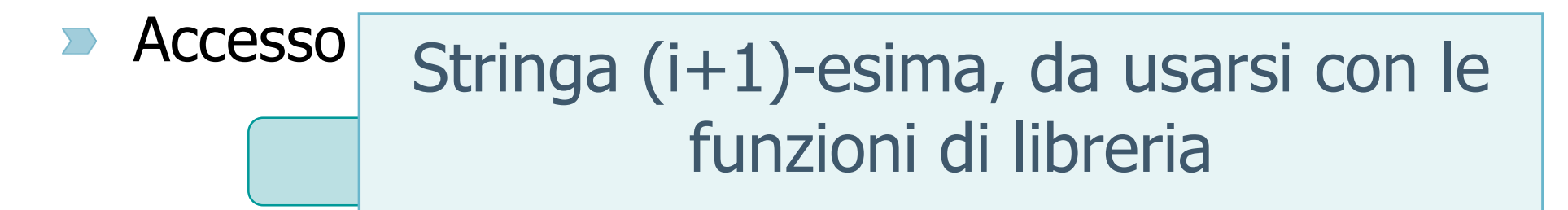

**Accesso all'intera stringa** 

on il nome del file \n"):

#### vett[i]

#### Esempio 1

Dato un vettore di stringhe, determinare quante volte è presente la lettera 'A' (maiuscola o minuscola)

metro con il nome del file \n"I:

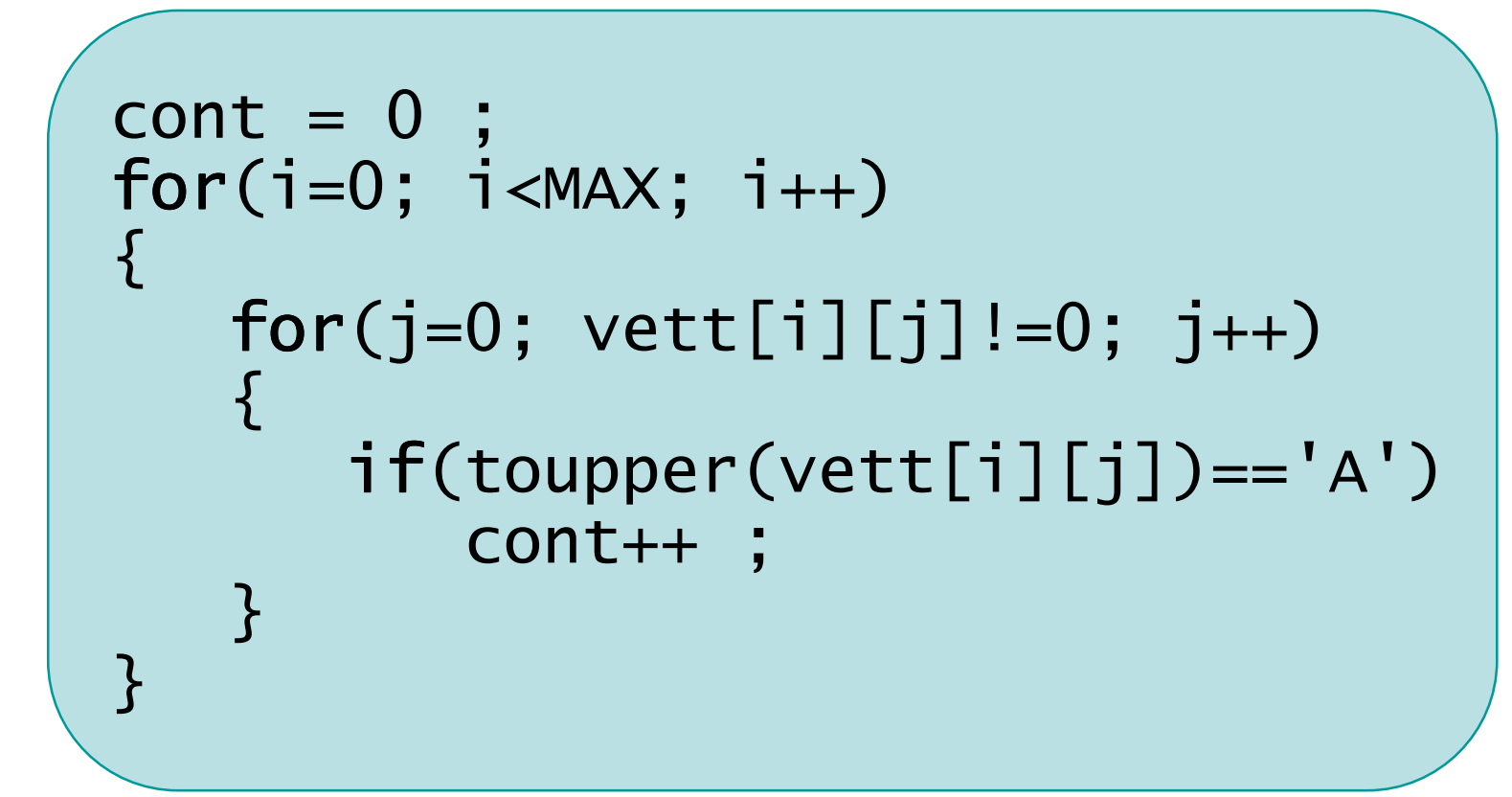

#### Esempio 2

Dato un vettore di stringhe, determinare se esistono due stringhe identiche

in faith following the more than the

```
uguali = 0;
for(i=0; i<MAX; i++)<br>'
{<br>}
    for(k=i+1; k<max; k++)<br>´
    {<br>}
        if(strcmp(vett[i], vett[k])==0)
            uguali=1;
    }<br>}
}<br>}
```
#### Occupazione variabile

- In un vettore di stringhe, ogni riga (ogni stringa)è intrinsecamente un vettore di caratteri ad occupazione variabile
	- Terminatore nullo per indicare la lunghezza effettiva
- **Il numero di stringhe effettivamente memorizzato** potrebbe non riempire l'intero vettore
	- Variabile intera che indica l'effettiva occupazionedel vettore

31

Metro con il nome del file \n");

#### **Esempio**

$$
const int MAX = 5 ;
$$
  
const int LUN = 9 ;

char nomi [MAX] [LUN+1];  $int N;$ 

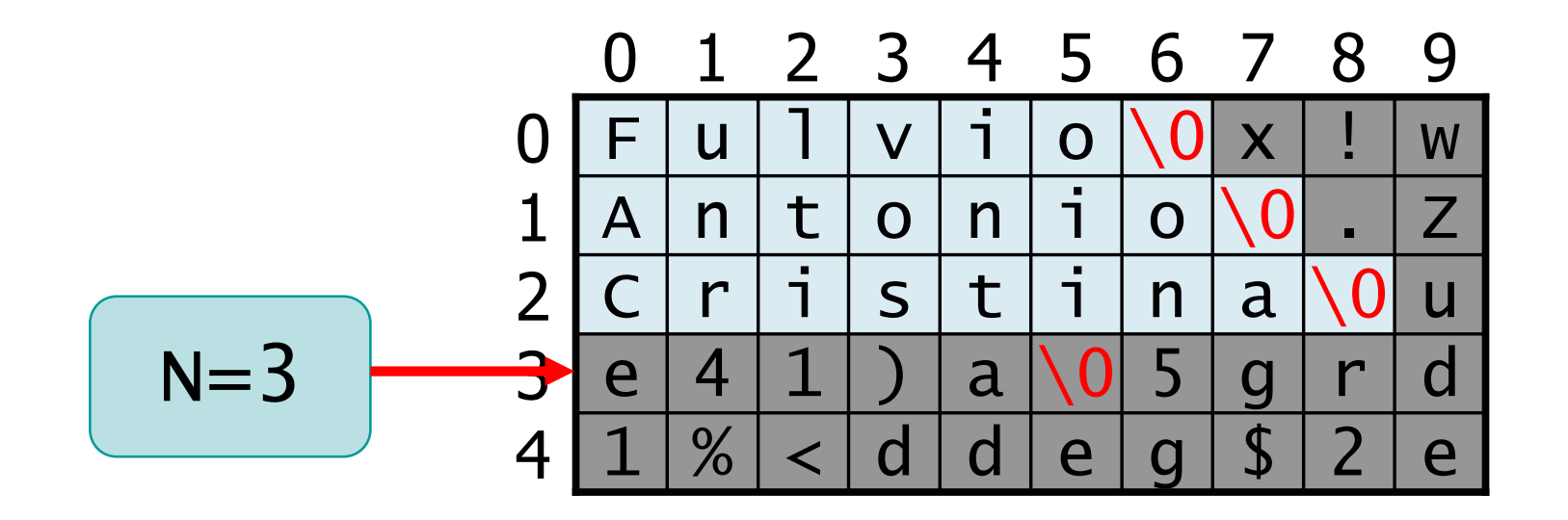

 $\sim$   $\frac{m}{1}$   $\frac{1}{2}$ 

to can il nome del file \ n"t

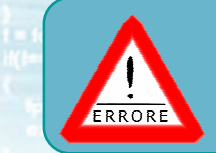

#### Errore frequente

Confondere una stringa (vettore di caratteri) con un vettore di stringhe (matrice di caratteri)

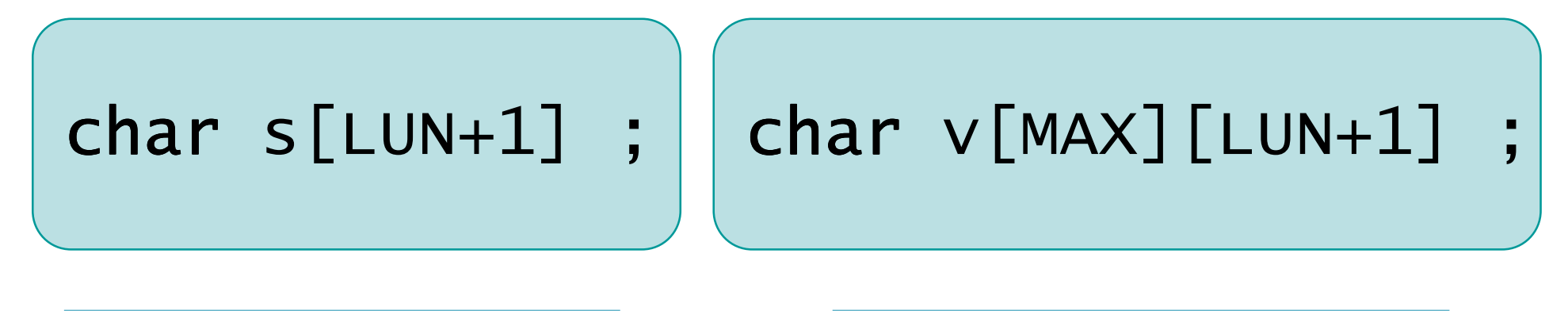

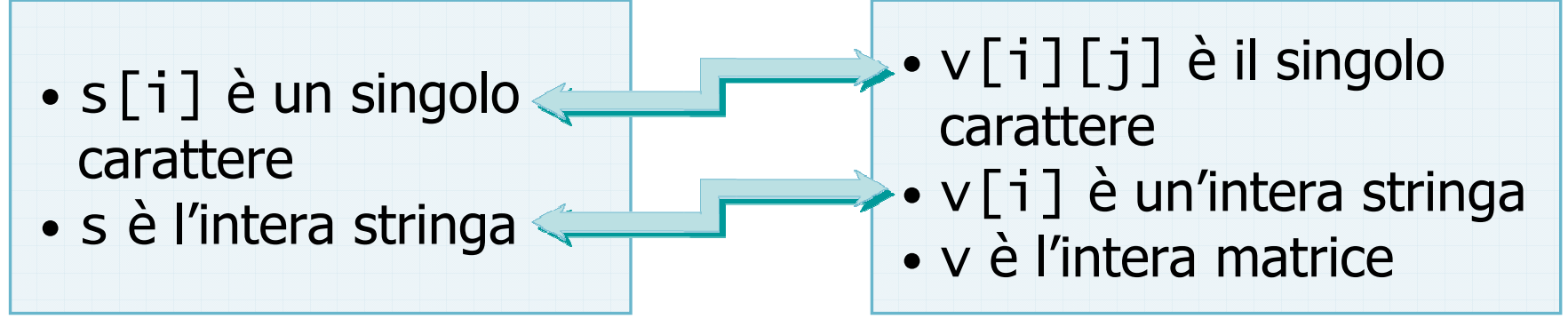

#include <s!dlib.h><br>#include <string.h> **finclude <clype.h>** 

#### #define MAXPAROLA 30<br>#define MAXRIGA 80

#### int main(int argc, char "argv[])

int freq[MAXPAROLA] ; /\* vettore di co<br>delle frequenze delle lunghezze delle char daa[MAXRIGA] :<br>Int I, intrio, lunghezza ;

 $\frac{\text{for}(\text{[10]};\text{[cJAA}|\text{[FAA}|\text{O}|\text{A};\text{]})\text{)}}{\text{forq}(\text{[1]}\text{[1]})}$ 

ame dal file\n")  $\frac{1}{2}$  and  $\frac{1}{2}$ 

 $y_2$  Sslo.  $z_2$ 

f = fopen(argv[1], "rl") ;<br>|K(+=NULL)

Iprintl(siden, "ERRORE, impossibile" oprire # file %4\n", argv[1]);

#### Vettori di stringhe

# I/O di vettori di stringhe

# Stampa (1/2)

- La stampa del contenuto di un vettore di stringhe  $\sum$ si ottiene semplicemente stampando ciascuno degli elementi
	- Si può utilizzare puts oppure printf

## Stampa (2/2)

vettstr.c

### $for(i=0; i< N; i++)$ puts(vett[i]) ;  $\mathcal{L}$

 $\gamma$ 

#### Lettura

- Acquisire da tastiera un vettore di stringhe
- Un ciclo per ciascuna delle stringhe da leggere $\sum$ 
	- Lunghezza nota a priori

ello con il nome del file\n"I:

- Lunghezza determinata dalla lettura di un certo dato (es.: "FINE")
- **Acquisizione, nel ciclo, di ciascuna delle stringhe** 
	- Utilizzo della funzione gets
	- Eventualmente, lettura in una stringa d'appoggio per la verifica di correttezza, prima di ricopiare nel vettore destinazione

To faith is business if now it is

#### Dimensione nota a priori (1/2)

```
char vett[MAX][LUN+1] ;

char s[250] ;. . .do {printf("Quante stringhe? ") ;gets(s) ;
N = atoi(s) ;
if(N<1 || N>MAX) if
        printf("Valore errato: deve 
essere tra 1 e %d\n", MAX) ;} while(N<1 || N>MAX) ;vettstr.c
```
in faith is breast if not a city and

#### Dimensione nota a priori (2/2)

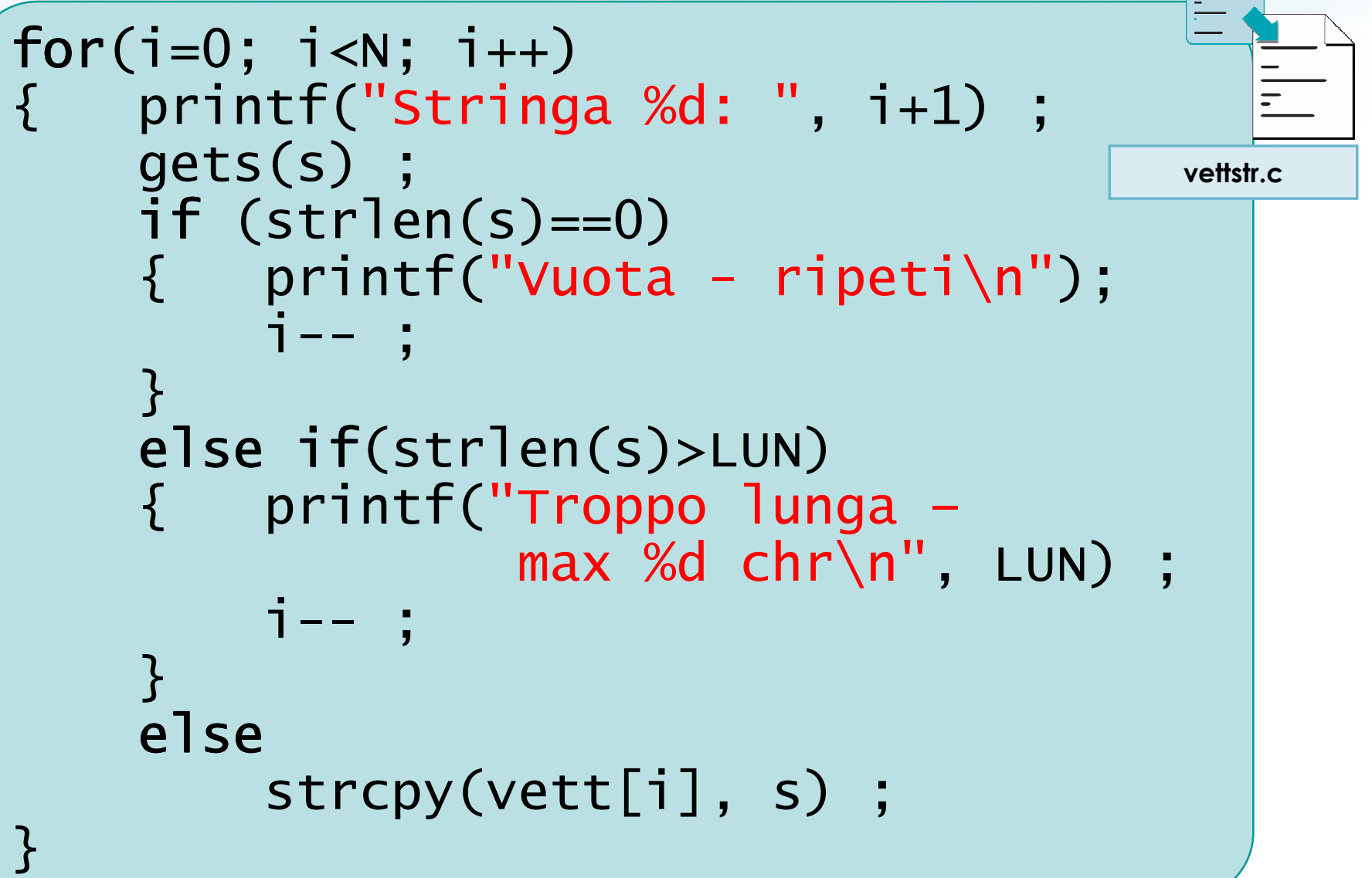

39

**In/alio con il nome del file \n"):** 

#### Lettura terminata da "FINE"

```
40
N = 0;
end = 0 ;do {printf("Stringa %d: ", N+1) ;gets(s) ;
if (strlen(s)==0)printf("Vuota - ripeti\n");<br>les if(strles(s);
     else if(strlen(s)>LUN)<br>suistf("Trease lur
         printf("Troppo lunga\n") ;else if(strcmp(s, "FINE")==0)
         end = 1 ;
    else
{ strcpy(vett[N], s) ;N++ ;} 
} while(end==0) ;vettstr.c
```
#include <s!dlib.h><br>#include <string.h> finclude <clype.h>

#### #define MAXPAROLA 30<br>#define MAXRIGA 80

#### int main(int argc, char "argv[])

int freq[MAXPAROLA] ; /\* vettore di co<br>delle frequenze delle lunghezze delle<br>char rigo[MAXRIGA] ;<br>int i\_inzio, lunghezza ;

 $\frac{\text{for}(\text{[10]};\text{[cJAA}|\text{[FAA}|\text{O}|\text{A};\text{]})\text{)}}{\text{forq}(\text{[1]}\text{[1]})}$ 

ame dal file∖n")  $\frac{1}{2}$  and  $\frac{1}{2}$ 

f = fopen(argy[1], "rl") ;<br>|K(+=NULL)

tprintf(siden, "ERRORE, impossibile" oprire il file SA\n", argv[1]); 

#### Matrici - Vettori di stringhe

 $100 - 5510 - 55$ 

## Esercizi proposti

### Esercizi proposti

Esercizio "Statistiche testo" $\sum$ 

on il nome del file \n"):

**Esercizio "Magazzino"** 

#include <s!dlib.h><br>#include <string.h> finclude <clype.h>

#### #define MAXPAROLA 30<br>#define MAXRIGA 80

#### int main(int argc, char "argv[])

Int freq[MAXPAROLA] ; /\* vettore di co<br>delle frequenze delle lunghezze delle<br>char rigo[MAXRIGA] ;<br>Int i\_inzio, lunghezza ;

 $\frac{\log(\log\left(\texttt{KALAX}(\texttt{FALO}(A))\right))}{\log(\log n)}$ 

ume del file\n") fprintikal<br>exat(1);

 $y_2$  Sslo.  $z_2$ 

f = fopen(argy[i], "rl") ;<br>|K(+=NULL)

tprintf(siden; "ERRORE, impossibile aprire il file %4\n", argv[1]);  $-8x(1)$ 

#### Esercizi proposti

#### Esercizio "Statistiche testo"

#### Esercizio "Statistiche testo"

- Un utente inserisce una serie di frasi da tastiera,su più righe
- **D** L'inserimento termina quando l'utente inserisce la parola FINE su una riga da sola
- Il programma deve determinare:
	- 1) Quante righe sono state inserite dall'utente
	- 2) Quanti caratteri sono stati inseriti
	- 3) Quanti caratteri alfanumerici sono stati inseriti
	- 4) Quante parole sono state inserite

To fait fair warrant if now is

#### <sup>ex</sup> Prompt dei comandi

#### 

Analisi

Testo: Nel mezzo del cammin di nostra vitaTesto: mi ritrovai per una selva oscura Testo: che la diritta via era smarrita.Testo: FINE L'utente ha inserito 3 righe L'utente ha inserito 99 caratteri L'utente ha inserito 82 caratteri alfanumericiL'utente ha inserito 19 parole

She for the work is now in the

### Soluzione (1/5)

```
statistichetesto.c
```

```
const int MAXRIGHE = 2000 ;<br>------ int !!!!
const int LUN = 80 ;
```

```
char testo[MAXRIGHE][LUN] ; 
int Nrighe ;  /* righe inserite */
char riga[LUN*10] ; 
int i, j ; 
int caratteri, caralfa, parole ;
```
To fall fabressed if not available

## Soluzione (2/5)

```
Nrighe = 0;
do {
printf("Testo: ");gets(riga) ;if( strcmp(riga, "FINE")!=0 )<br>´
    {<br>}
      /*copia riga in testo[Nrighe] ;*/strcpy( testo[Nrighe] , riga ) ;Nrighe++ ;}<br>}

} while( strcmp(riga, "FINE")!=0 ) ;statistichetesto.c
```
**Color con il nome del file \ n<sup>1</sup>t** 

### Soluzione (3/5)

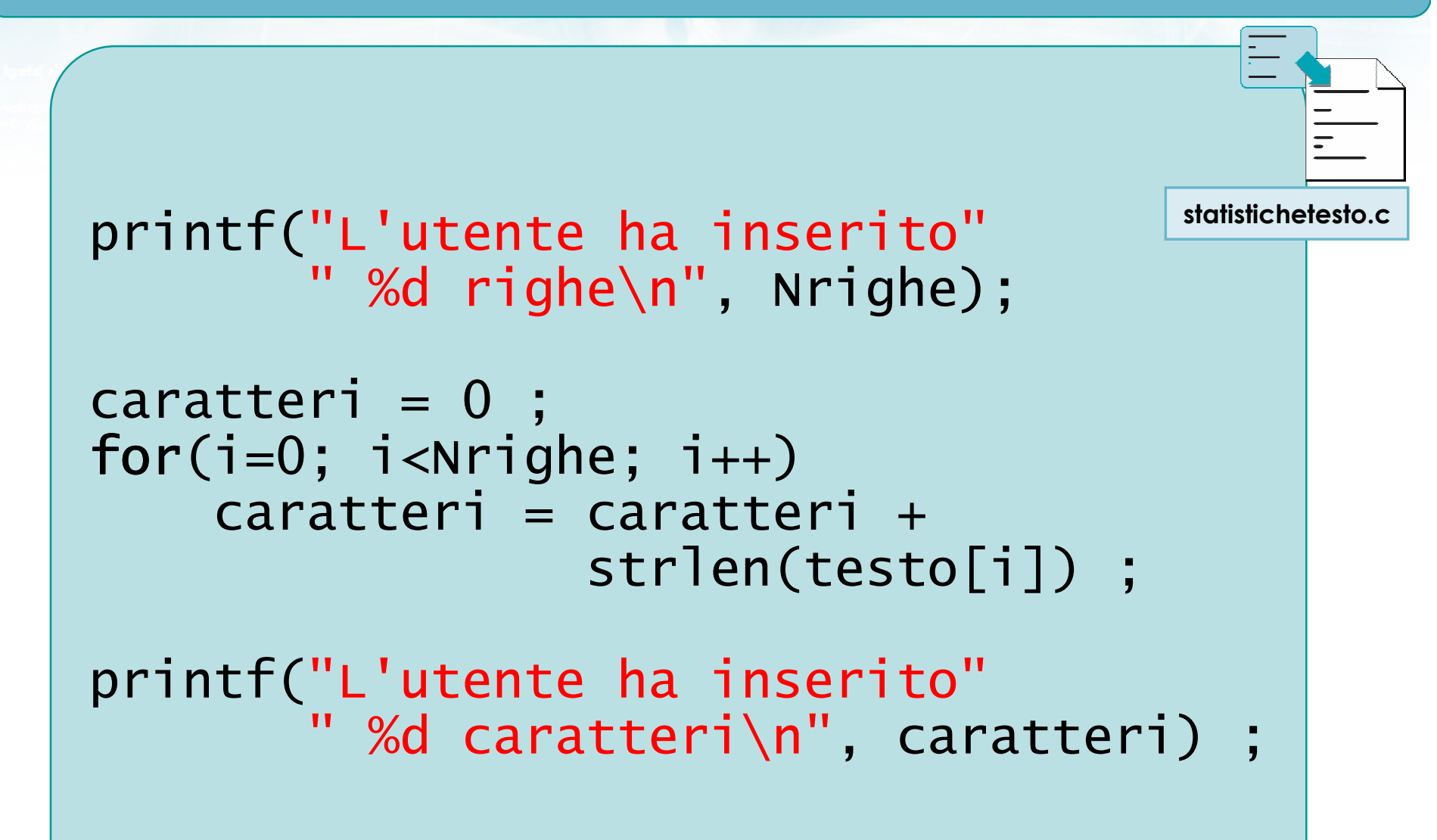

ISn's to con il nome del file \ n't:

#### Soluzione (4/5)

```
cardfa = 0;
for(i=0; i<Nrighe; i++)<br>'
{<br>}
     for(j=0; testo[i][j]!=0; j++)<br>'
     \left\{ \right\}if( isalnum(testo[i][j] ) )
               caralfa++ ;}
}<br>}
printf("L'utente ha inserito "
"%d caratteri alfanumerici\n",caralfa) ;statistichetesto.c
```
unitariate con il nominati file \ n'1:

### Soluzione (5/5)

```
10parole = 0;
for(j=0; j<Nrighe; j++)<br>´
{<br>}
    for(i=0; testo[j][i]!=0; i++)<br>'
    \{if( isalpha(testo[j][i]) &&<br>´´ ^ ^ '' 'isalsha(testa[il
        (i==0 | | !isalpha(testo[j][i-1])){<br>}
            parole ++ ;}
    }
<u>}</u>
printf("L'utente ha inserito "
"%d parole\n", parole) ;statistichetesto.c
```
**finclude <sidlib.h> Finclude <string.h>** finclude <clype.h>

#define MAXPAROLA 30<br>#define MAXRIGA 80

#### int main(int argc, char "argv[])

int freq[MAXPAROLA] : /\* vettore di co<br>delle frequenze delle lunghezze delle char riga(MAXRIGA) :<br>Int i, inizio, lunghezza ;

 $\frac{\log(\log\left(\texttt{KALAX}(\texttt{FALO}(A))\right))}{\log(\log n)}$ 

ame dal file\n") fprintikal<br>exat(1);

f = fopen(argy[1], "rl") ;<br>|K(+=NULL)

sprintf(siden, "ERRORE, impossibile oprire if the SA\n", argv[1]);  $ext(1)$ 

#### Esercizi proposti

### **Esercizio "Magazzino"**

# Esercizio "Magazzino" (1/2)

- D Un'azienda deve tenere traccia dei beni presenti in un magazzino
- L'utente inserisce da tastiera dei "comandi" nel seguente formato:
	- bene EU quantità

dove:

- bene è il nome di un bene
- EU è la lettera 'E' per entrata, 'U' per uscita
- quantità è la quantità di bene entrata o uscita

## Esercizio "Magazzino" (2/2)

L'utente termina il caricamento inserendo un  $\sum$ comando pari a "FINE". In tal caso il programma deve stampare le quantità di beni presenti a magazzino

terve on performation con il nome del file \n");

 $\sim$   $\sim$   $\mu$   $\sim$   $\sim$ 

#### Analisi

 $\Box$ ox

#### <sup>ox</sup> Prompt dei comandi

```
Comando: viti E 10
Comando: dadi E 50
Comando: viti U 5
Comando: viti E 3Comando: FINEviti 8
dadi 50
```
 $\ddot{\mathbf{v}}$ 

#### Problemi

- **Estrazione dei 3 parametri dal comando immesso** dall'utente
	- Nome prodotto: stringa
	- **•** Direzione: carattere
	- Quantità: intero

viti E 10

- **Memorizzazione di nomi di prodotti e quantità** relative
	- Vettori paralleli
- Aggiornamento delle giacenze

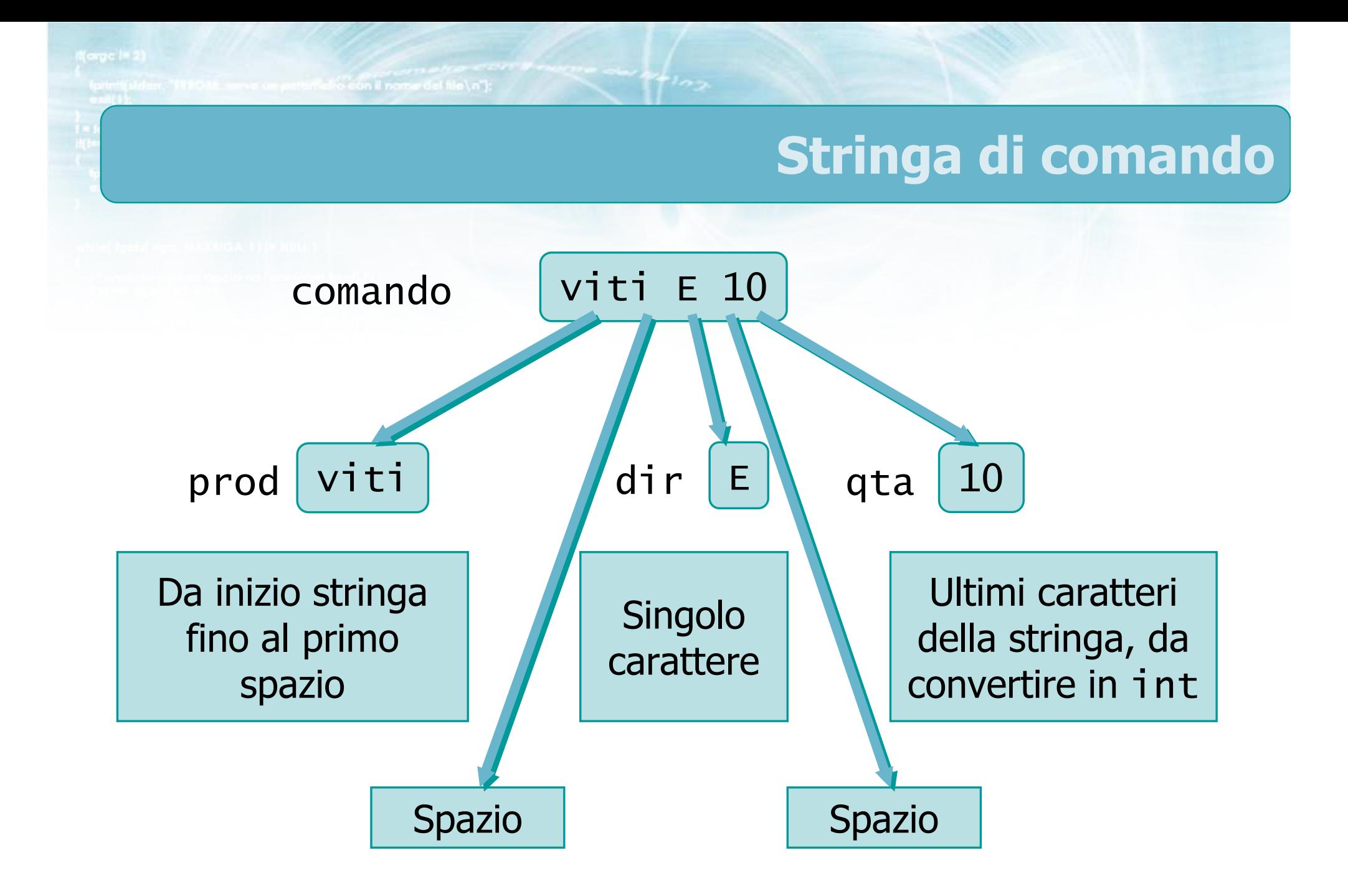

#### Analisi del comando (1/2)

```
i = 0;while(comando[i]!=' ')<br>「
\{prod[i] = comando[i];
    1++ ;
}<br>}

prod[i] = 0 ;/* salta lo spazio */i++ ;dir = comando[i]; /* 'E' o 'U' * /
```
in/elio con il nome del file\n"i:

magazzino.c

metro con il nome del file \n"i:

#### Analisi del comando (2/2)

```
/* salta lo spazio */i++ ;/* da qui a fine: la quantità */j = 0;while(comando[i]!=0)<br>、
{5}temp[j] = comando[i];
    i++ ;

j++ ;}<br>}
temp[j] = 0;

qta = atoi(temp) ;
```
magazzino.c

#### **Osservazione**

- **E** L'analisi di una stringa di comando composta da più campi è sempre un'operazione complessa
- Nel caso in cui si dovessero gestire delle condizioni anomale (es. più spazi consecutivi) o di errore (es. manca la quantità), il codice diverrebbe estremamente articolato
- Vedremo più avanti la funzione sscanf che può aiutare in questi casi

To fall is became in nos cols

#### Rappresentazione del magazzino

Occorre memorizzare, per ciascun prodotto

- Il nome
- La quantità corrente
- **Si possono usare due vettori "paralleli"**

char prodotti[MAX][LUN+1] ; $int$  quantita[MAX] ;

int N ; /\* occupazione effettiva vettori p $\mathsf{root}$ otti e quantita  $^*/$ 

### Inserimento di un prodotto

Determinare se il prodotto è già in magazzino $\sum$ 

- Ricerca del nome del prodotto nel vettore prodotto
- Se c'è già, incrementa la quantità
- Se non c'è ancora, aggiungi una riga ai vettori

in /all is con il nome del file \ n"I-

### Inserimento di un prodotto

/\* trova la posizione del prodotto \*/trovato =  $-1$  ; for(i=0; i<N; i++)<br>*if(strawn(nyas*) if(strcmp(prodotti[i], prod)==0) if trovato = i ;if( trovato != -1 ) /\* esiste già \*/<br>………………………………………… quantita[trovato] = quantita[trovato] + qta ;else /\* prodotto nuovo \*/ { strcpy(prodotti[N], prod) ;quantita[N] =  $qta$ ; N++ ;}<br>} magazzino.c

### Eliminazione di un prodotto

Determinare se il prodotto è già in magazzino $\sum$ 

- Ricerca del nome del prodotto nel vettore prodotto
- Se c'è già, decrementa la quantità
- Se non c'è ancora, errore
To /eth leb was a file of the

## Eliminazione di un prodotto

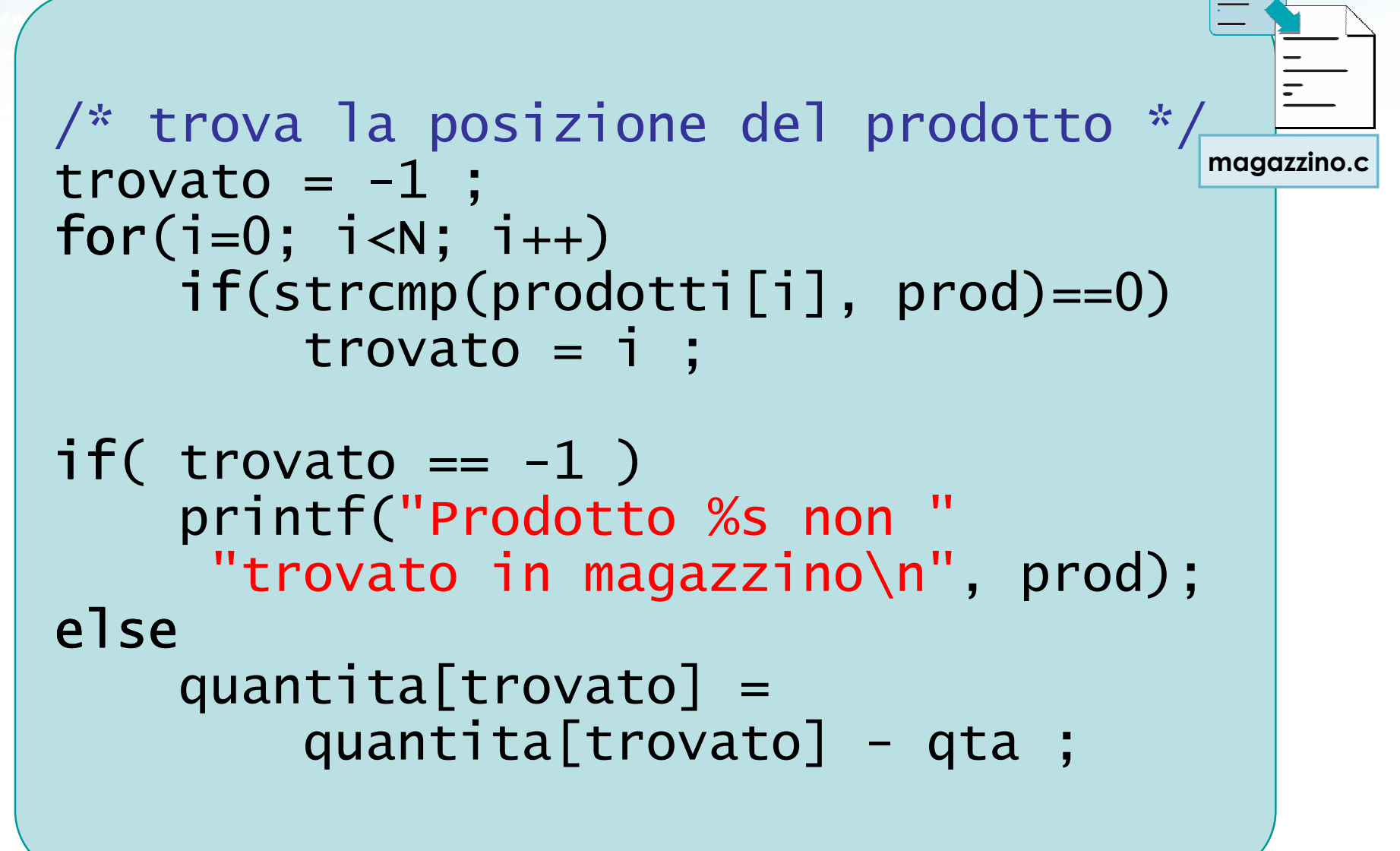

#include <s!dlib.h><br>#include <string.h> **finclude <clype.h>** 

### #define MAXPAROLA 30<br>#define MAXRIGA 80

#### int main(int argc, char "argv[])

Int freq[MAXPAROLA] ; /\* vettore di co<br>delle frequenze delle lunghezze delle<br>char rigo[MAXRIGA] ;<br>Int i\_inzio, lunghezza ;

 $\frac{\log(\log\left(\texttt{KALAX}(\texttt{FALO}(A))\right))}{\log(\log n)}$ 

ame dal file \n") fprintikal<br>exat(1);

f = fopen(argy[i], "rl") ;<br>|K(+=NULL)

sprintf(aldem, "ERRORE, impossible" optics a file SA\n", argv[1]);

## Matrici - Vettori di stringhe

## **Sommario**

## Argomenti trattati

- Matrici bi-dimensionali e pluri-dimensionali $\sum$
- Matrici di numeri interi e reali $\sum$ 
	- **•** Definizione
	- **Operazioni frequenti**
- **Matrici di caratteri**
- **D** Vettori di stringhe
	- Caso particolare di matrici di caratteri
	- **Operazioni frequenti**

# Tecniche di programmazione

- Usare matrici per memorizzare schiere di dati  $\sum$ numerici
- **D** Usare vettori di stringhe per memorizzare stringhe di testo di lunghezza variabile
- **D** Compiere operazioni di ricerca nei vettori di stringhe

in il nome del file \ n'i

# Materiale aggiuntivo

#### Sul CD-ROM $\sum$

- Testi e soluzioni degli esercizi trattati nei lucidi
- **Scheda sintetica**
- **Esercizi risolti**
- **·** Esercizi proposti
- **Esercizi proposti da altri libri di testo**